## **NVIDIA CUDA для параллельных вычислений на GPU**

**Александр Харламов NVIDIA**

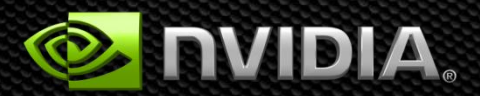

# **Вычисления на GPU**

### **Открывают новые возможности**

- **Значительно сокращая время до получения результата**
- **Цикл обработки данных уменьшается от дней до минут, от недель до дней**
- **Новый взгляд на вычислительные архитектуры Активизируя исследования в области параллельных алгоритмов, новых программных моделей и вычислительных архитектур**

### **Рост производительности GPU**

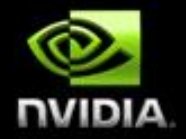

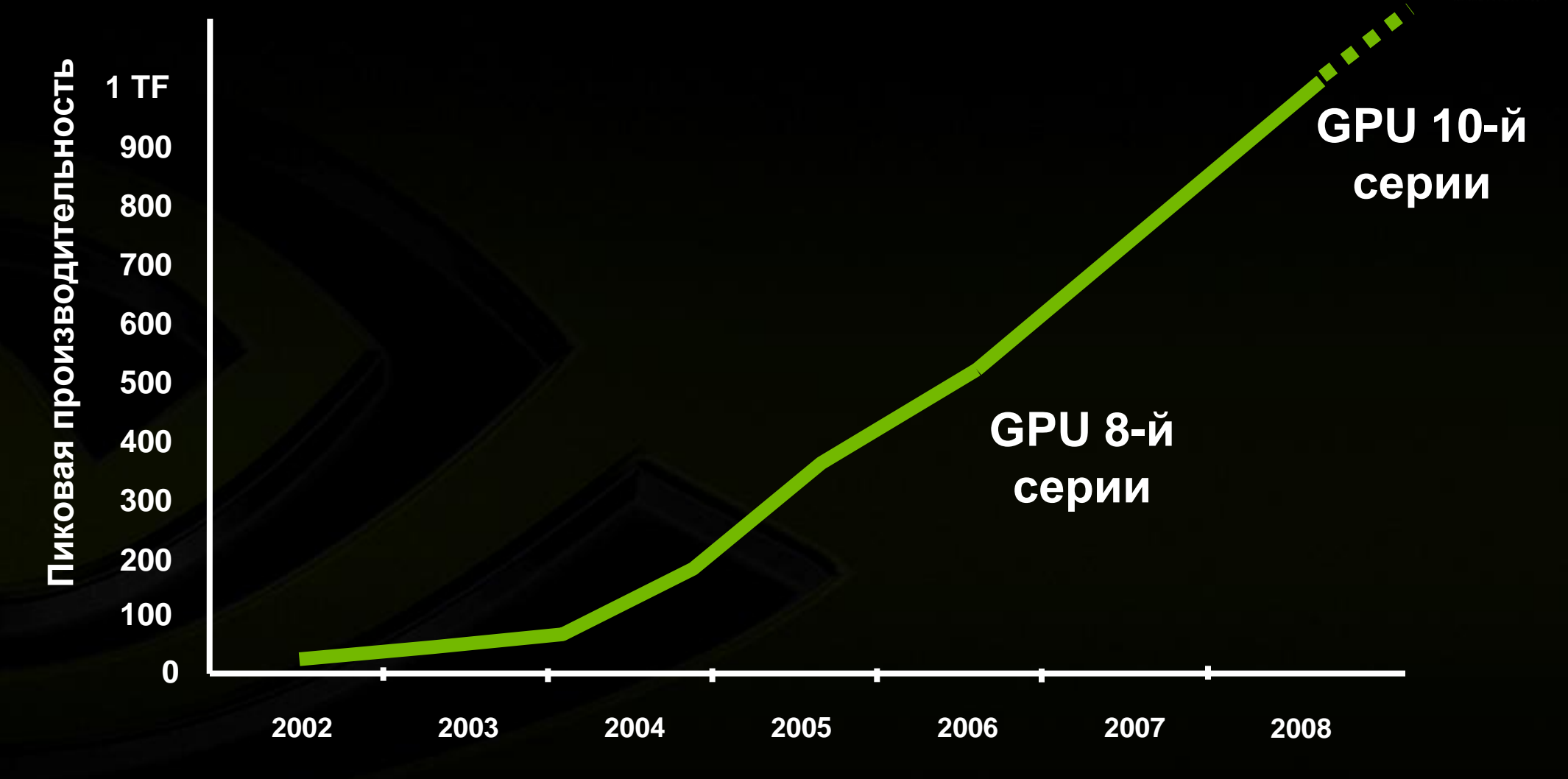

#### **Исследователи всего мира строят станции на основе GPU**

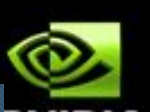

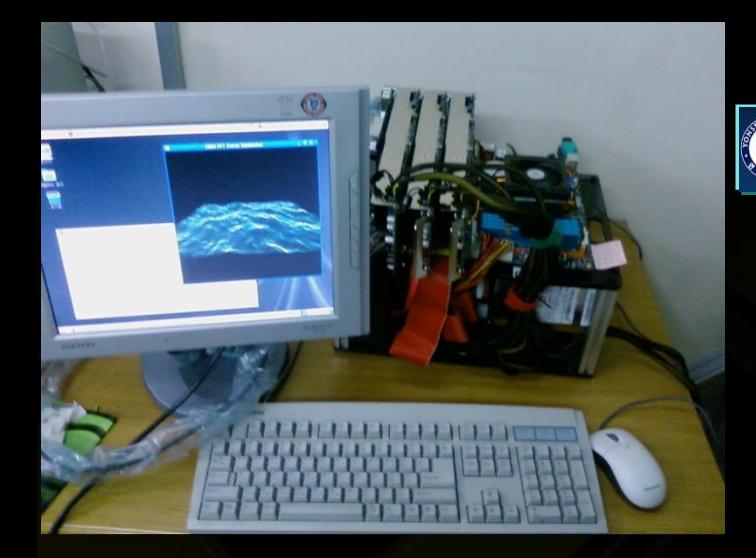

#### **MIT Graduates Build 16-GPU Monster**

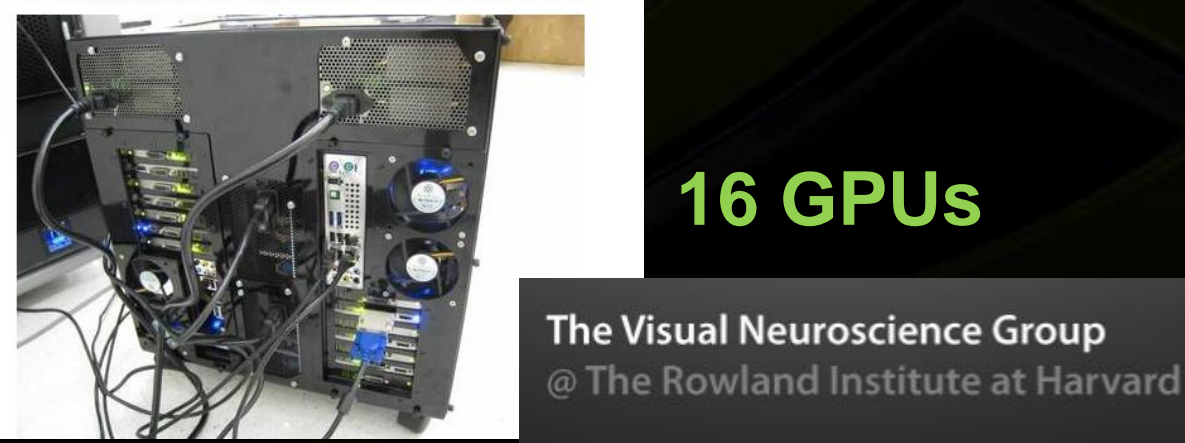

### **3 GPUs**

YONSEI UNIVERSITY

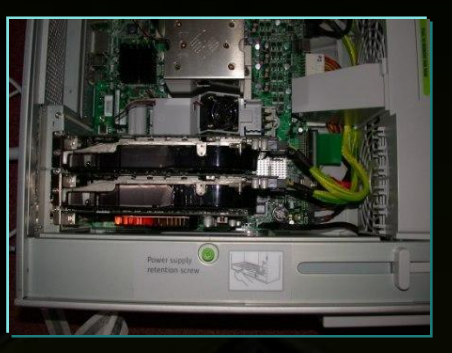

**16 GPUs**

THEORETICAL and COMPUTATIONAL WIDIA **BIOPHYSICS GROUP** 

OLECULAR MODELING AND RIOINFORMATICS **SITY OF ILLINOIS AT URRANA-CHAMPAIGN** 

**3 GPUs**

**Korea University of Illinois**

**2 GPUs**

**University of Cambridge, UK**

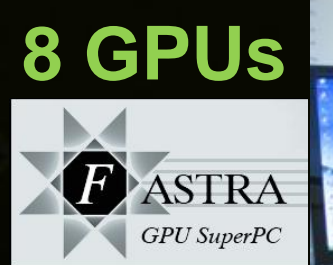

**University of Antwerp, Belgium**

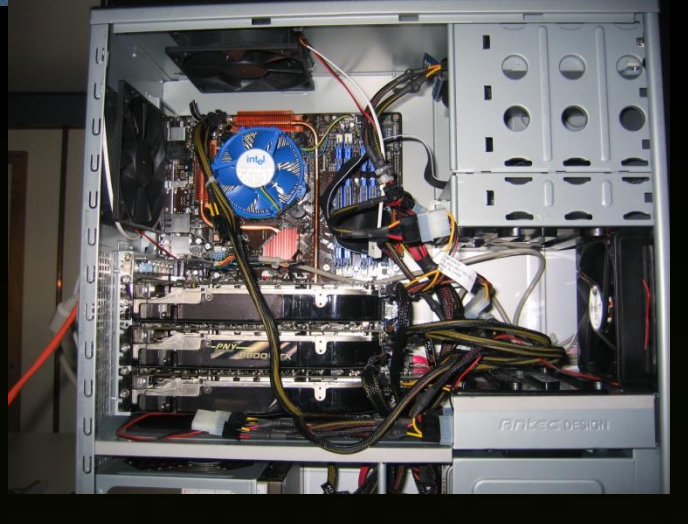

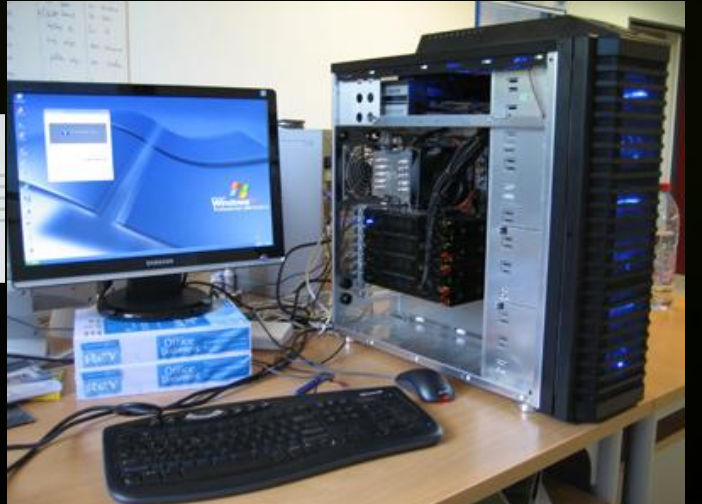

### **Параллельные вычисления на GPU** *100+ млн. GPU в мире поддерживают CUDA*

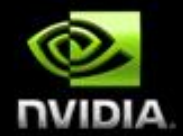

#### **GeForce®** Развлечения

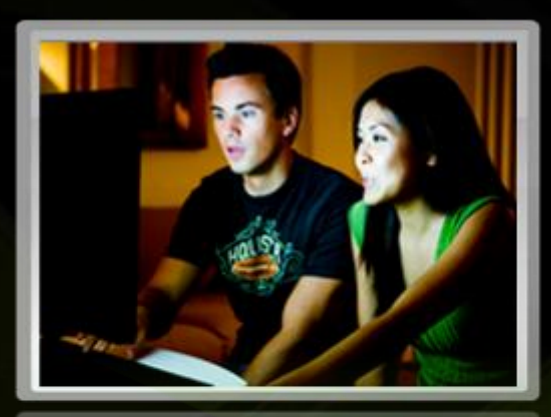

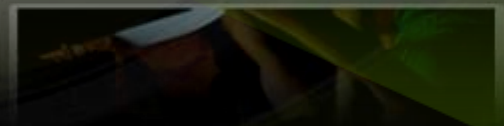

**TeslaTM** Высокопроизводительные вычисления

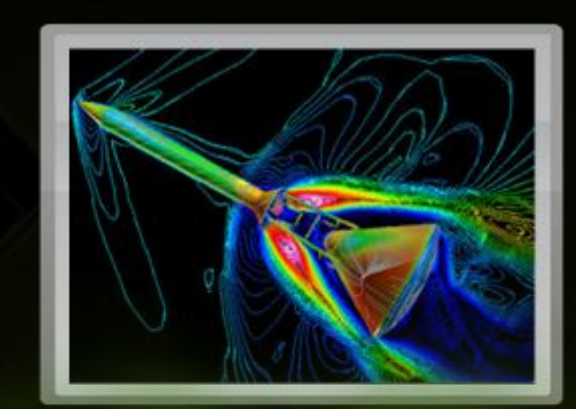

**GPU** 

**Quadro®** Дизайн, разработка

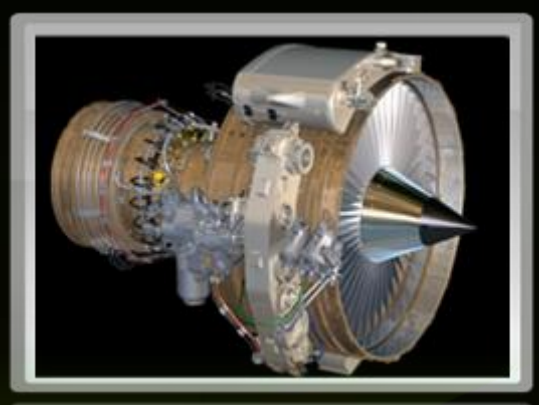

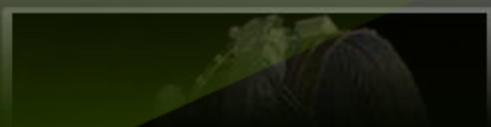

### **Выбор CUDA платформы**

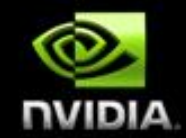

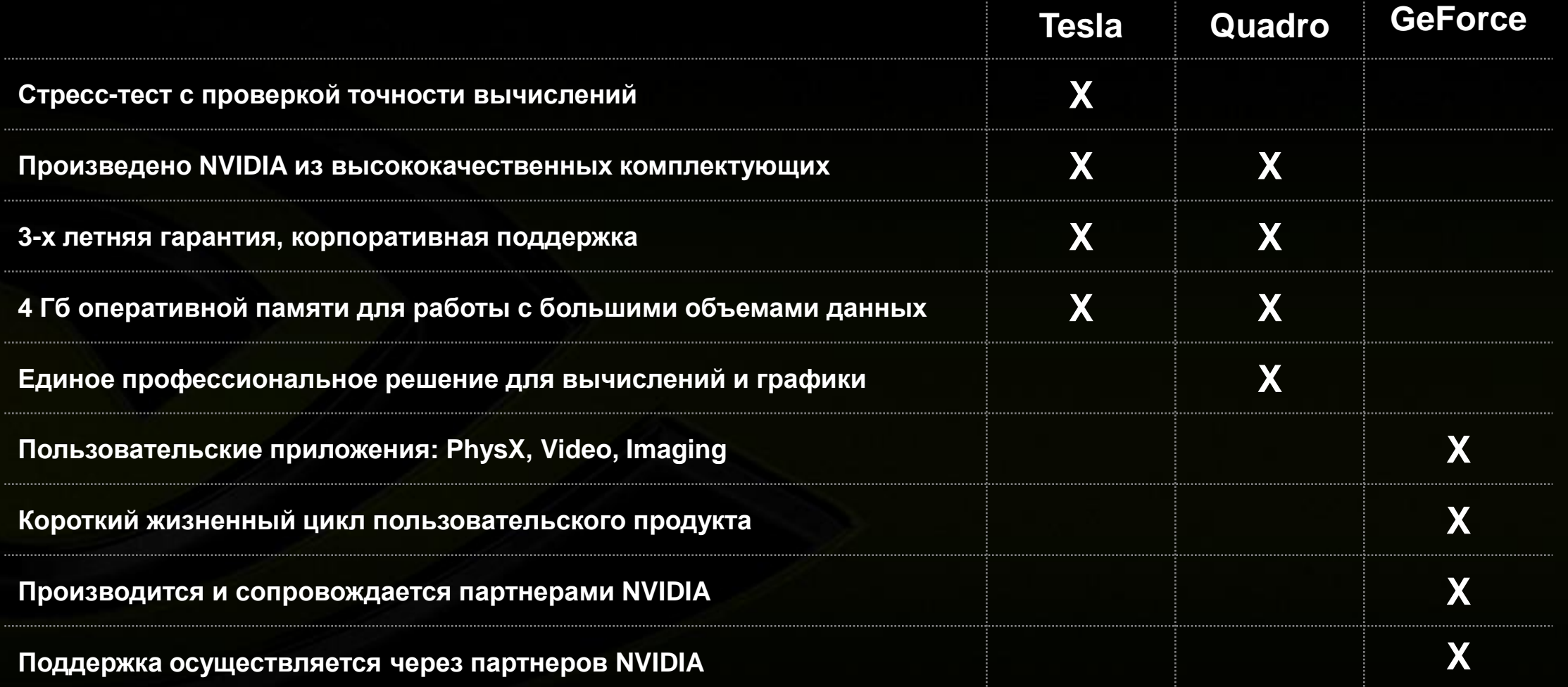

### Более 250 заказчиков / разработчиков ПО

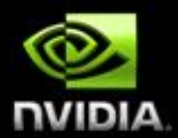

**Commun** 

ication

 $CAE/$ 

**The** 

Wolfram

**National** 

**Access** 

**Tech-x** 

**RIKEN** 

**SOFA** 

**Life Sciences & Productivit** Oil and **Manufa Medical Equipment** y / Misc **EDA Numerics** Gas cturing **Finance CEA Max Planck GE Healthcare Hess** Renault **Symcor Synopsys Mathworks FDA Siemens WRF Weather TOTAL Nascentric Boeina** Level 3 **Modeling Robarts Techniscan CGG/Veritas SciComp** Gauda **OptiTex Research Boston Scientific CST Chevron Hanweck Instruments Medtronic Tech-X Eli Lilly Headwave Agilent** Quant **Elemental AGC Catalyst Silicon Acceleware Technologies Analytics Evolved Informatics RogueWave Seismic City Dimensional** machines **Stockholm BNP Paribas Imaging P-Wave Smith-Waterman Research Seismic Manifold DNA sequencing Harvard** Imaging **Digisens AutoDock Delaware Mercury General Mills NAMD/VMD Computer Pittsburg Rapidmind** Folding@Home **ffA ETH Zurich MS Visual Howard Huges Institute Atomic Studio** CUDA **Medical Physics Rhythm & Hues CRIBI Genomics** xNormal

> **Elcomsoft LINZIK**

**Nokia RIM Philips Samsung LG Sonv Ericsson NTT DoCoMo Mitsubishi Hitachi Radio Research** Laboratory **US Air Force** 

## **Будущие прорывы в индустрии опираются на компьютерное моделирование**

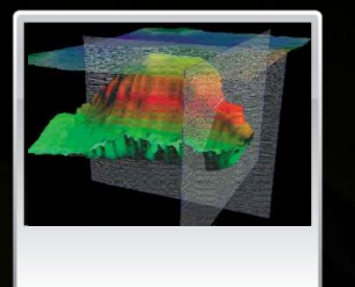

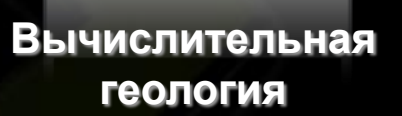

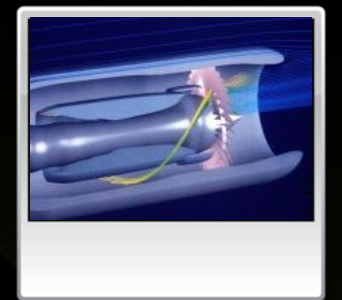

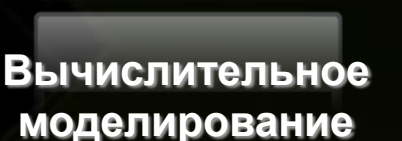

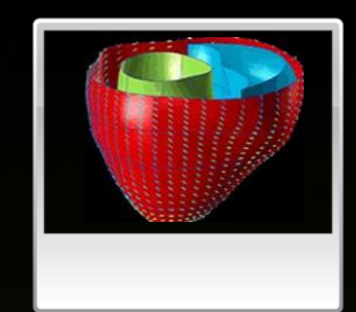

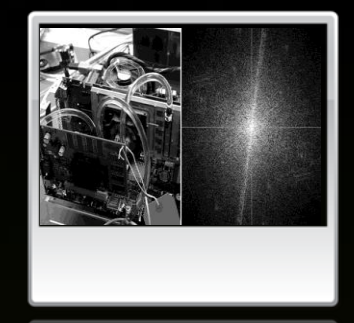

**Вычислительная Вычислительная медицина физика**

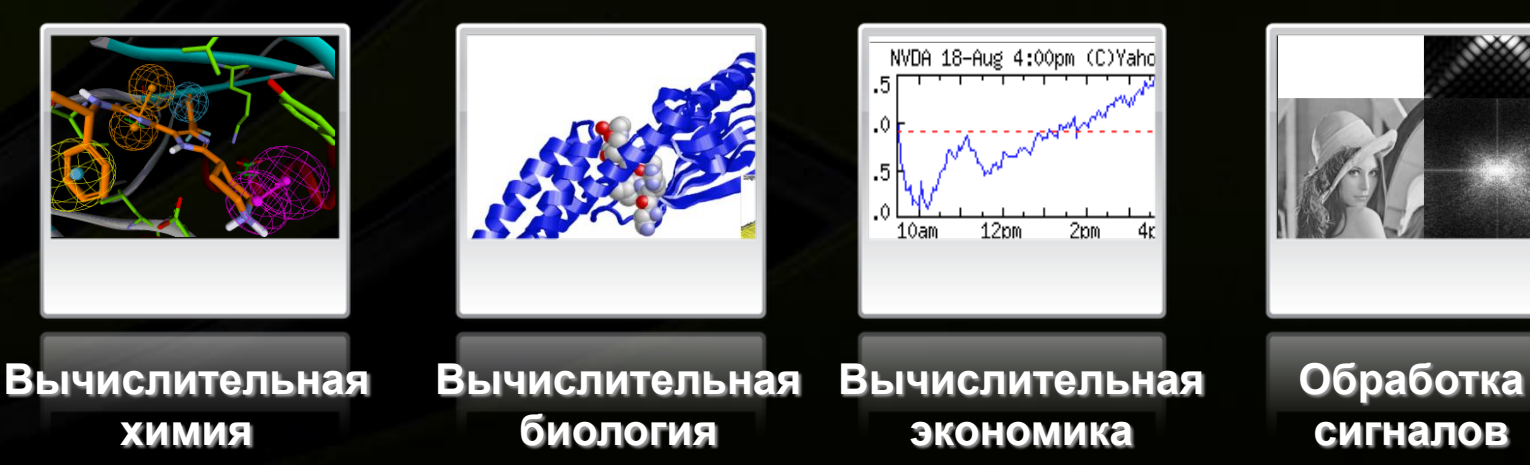

© NVIDIA Corporation 2008

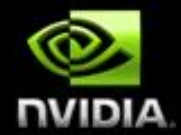

# H  $\overline{\phantom{0}}$ DI.

**Масштабируемая программно-аппаратная архитектура для параллельных вычислений**

### **СUDA для параллельных вычислений**

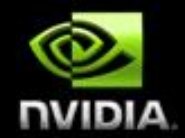

Программно-аппаратный стек для процессоров NVIDIA

- Раскрывает потенциал GPU для вычислений общего назначения
- Спроектирован для поддержки любого вычислительного интерфейса
	- OpenCL, С/С++, и т.д.

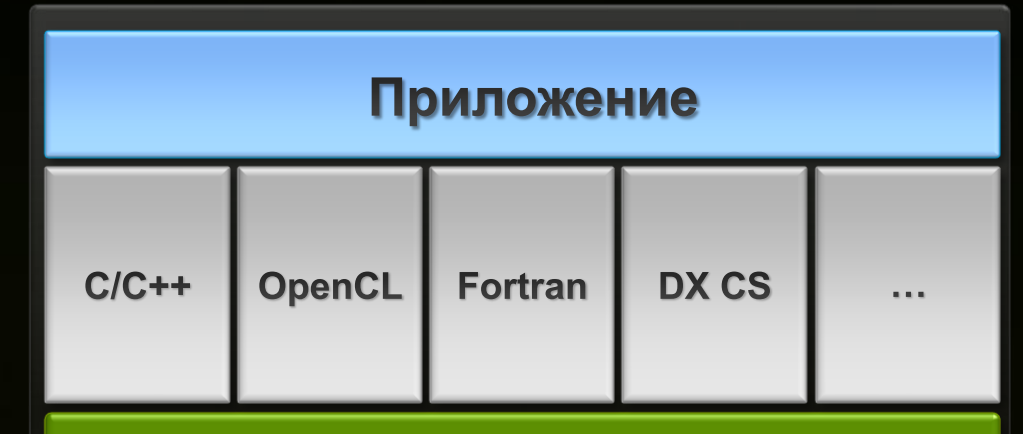

### **Архитектура CUDA**

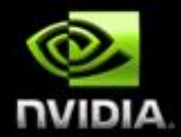

# $\bullet$ J  $\overline{\phantom{a}}$ ٠

#### **Программная модель**

### Программная модель CUDA

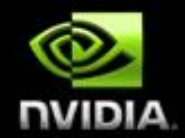

Масштабируемость на десятки ядер, сотни параллельных ПОТОКОВ

- Позволяет сфокусироваться на разработке параллельных алгоритмов
	- А не внутренней механике языка программирования

Поддерживает гетерогенные вычисления

CPU для последовательного кода, GPU - для параллельного

### **Ключевые абстракции CUDA**

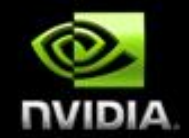

**Потоки CUDA выражают мелкозернистый параллелизм данных**

- **Упрощают параллельную декомпозицию задач**
- **Виртуализируют физические процессоры**

#### **Блоки потоков CUDA выражают крупнозернистый параллелизм**

- **Простая модель исполнения**
- **Обеспечивают прозрачную масштабируемость**
- **Легковесные примитивы синхронизации**
	- **Простая модель синхронизации**

**Разделяемая память для обмена данными между потоками**

**Кооперативное исполнение потоков**

### **Потоки CUDA**

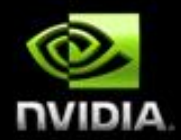

#### **Ядро CUDA исполняется массивом потоков**

- **Все потоки исполняют одну программу**
- **Каждый поток использует свой индекс для вычислений и управления исполнением**

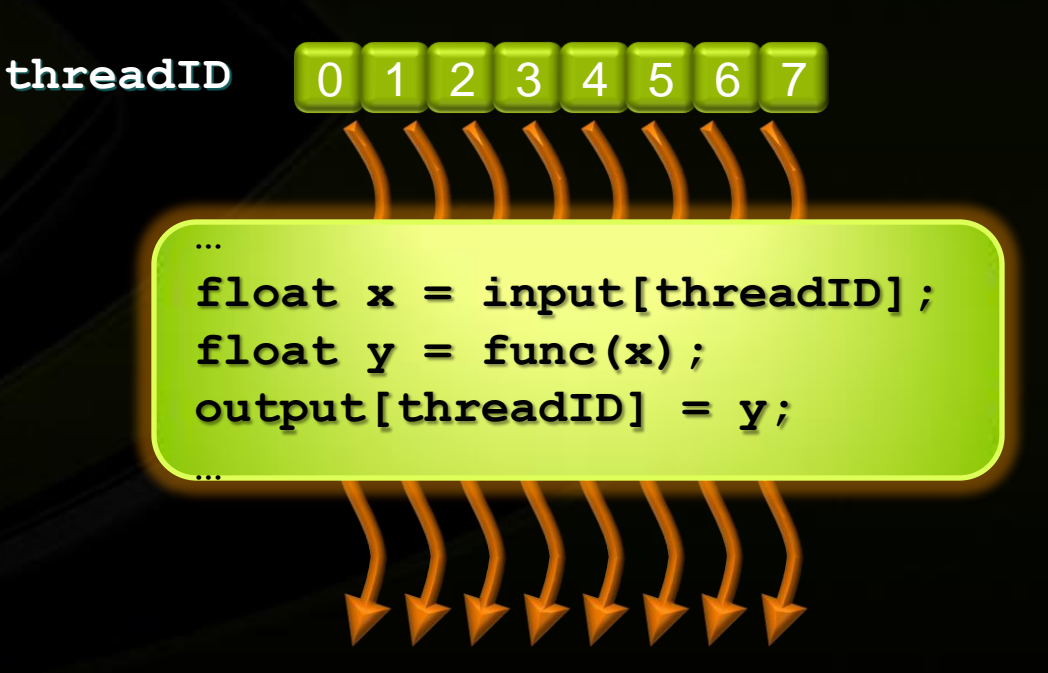

### Взаимодействие потоков

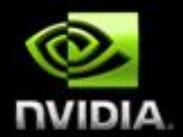

Потоки могут быть не полностью независимы

- Обмениваются результатами вычислений
- Разделяют доступ к внешней памяти

Возможность взаимодействия потоков - ключевая особенность программной модели CUDA

Потоки кооперируют, используя разделяемую память и примитивы синхронизации

### **Блоки потоков: масштабируемость**

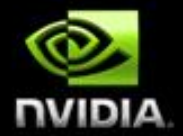

**Монолитный массив потоков разделяется на блоки**

- **Потоки внутри блока взаимодействуют через разделяемую память**
- **Потоки в разных блоках не могут синхронизироваться**
- **Позволяет программам прозрачно масштабироваться**

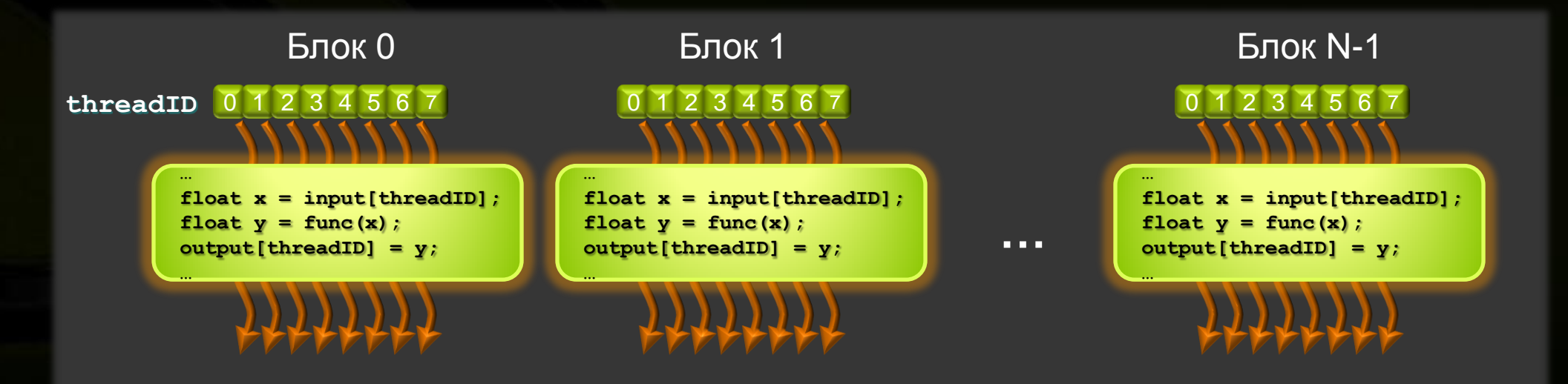

### **Прозрачная масштабируемость**

**Блок 6 Блок 7**

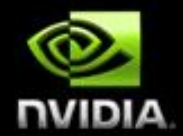

**Блоки могут быть распределены на любой процессор**  $\bullet$ **Код на CUDA масштабируется на любое количество ядер**

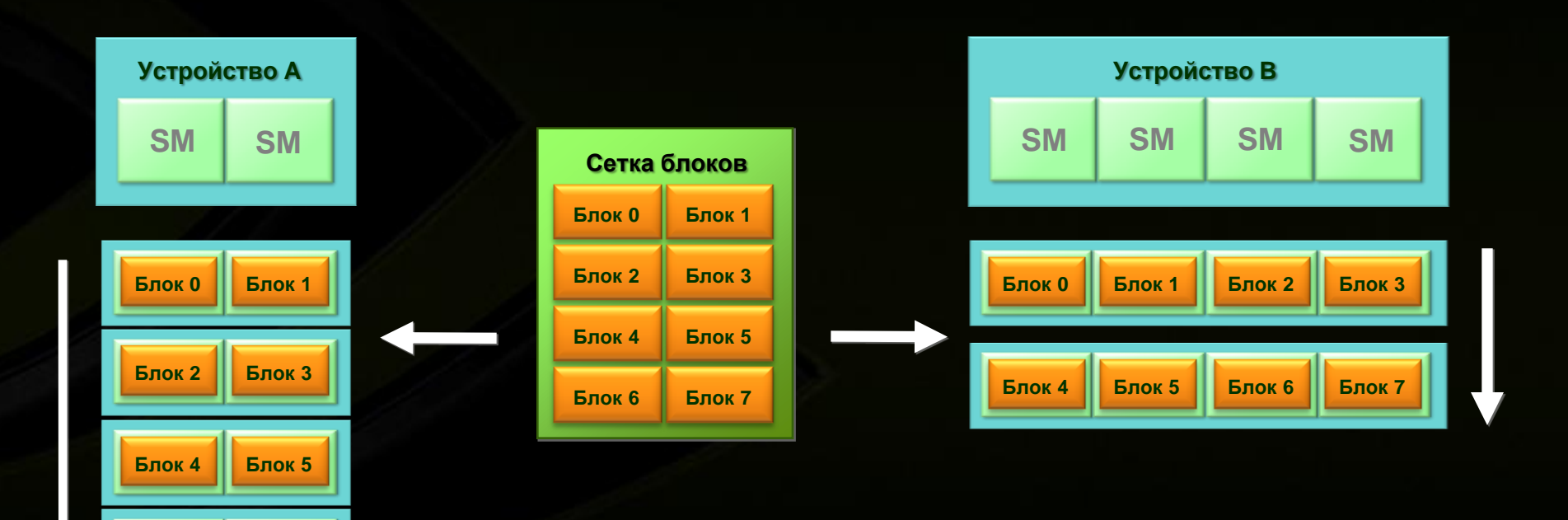

### **Гетерогенная модель вычислений**

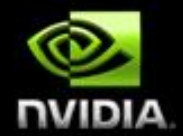

- **Последовательная программа, с параллельными секциями**
	- **Последовательный код исполняется на CPU**
	- **Параллельный код исполняется блоками потоков на множестве вычислительных модулей GPU**

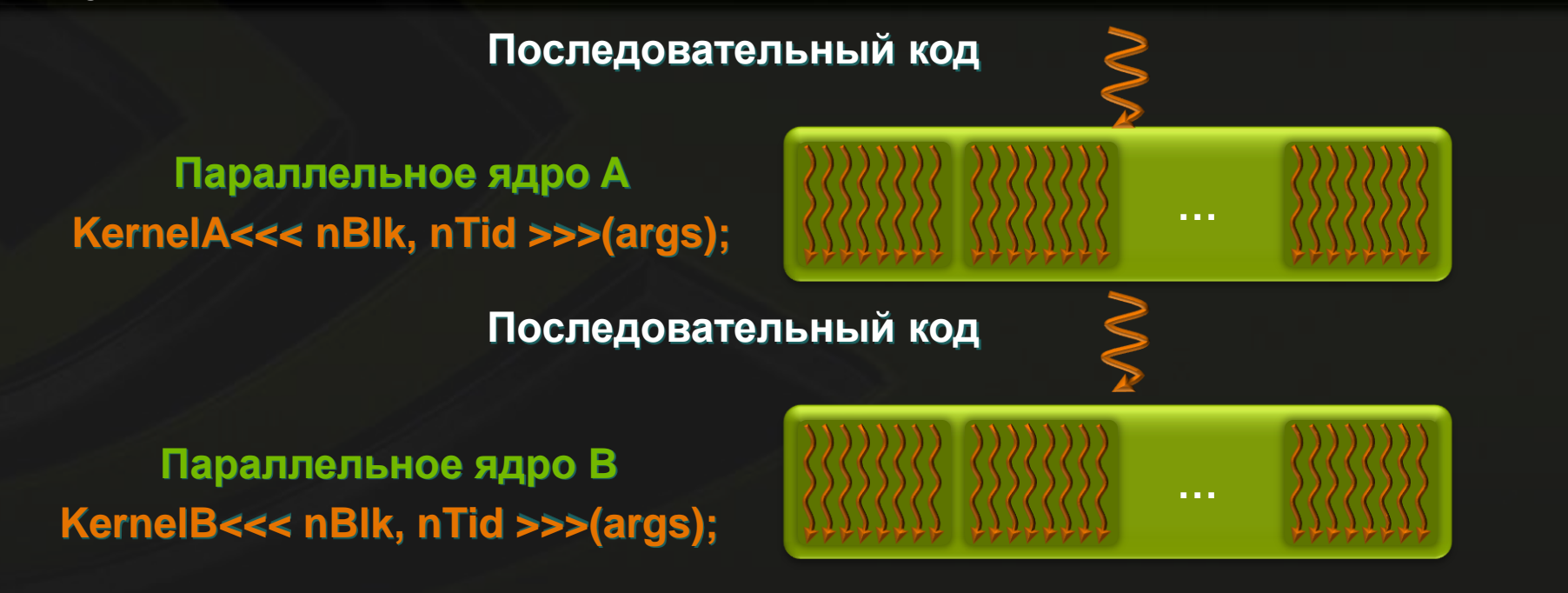

### **Расширения C для CUDA**

**{**

**}**

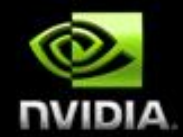

1

#### *Стандартный C код Код на CUDA C*

```
void saxpy_serial(int i, float a, 
                  float *x, float *y)
```
 $y[i] = a * x[i] + y[i];$ 

**{** 

**}**

```
// Вызов последовательного
// ядра SAXPY
```

```
for (int i = 0; i < n; ++i)
  saxpy_serial(i, 2.0, x, y);
```

```
void saxpy_parallel(int n, float a, float *x, float *y)
    int i = blockIdx.x*blockDim.x + threadIdx.x;
    if (i < n) y[i] = a * x[i] + y[i];
```

```
// Вызов параллельного ядра SAXPY с размером
   // блока в 256 потоков
int nblocks = (n + 255) / 256;
```
saxpy parallel<<<hb/>therefore, 256>>>(n, 2.0f, x, y);

### **Уровни параллелизма в CUDA**

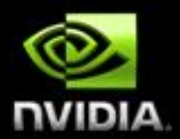

#### **Параллелизм на уровне потоков**

**Каждый поток – независимая нить исполнения**

#### **Параллелизм на уровне данных**

- **По потокам внутри блока**
- **По блокам внутри ядра**

#### **Параллелизм на уровне задач**

**Блоки исполняются независимо друг от друга**

### **Пространство памяти CUDA**

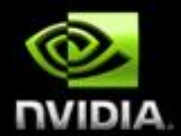

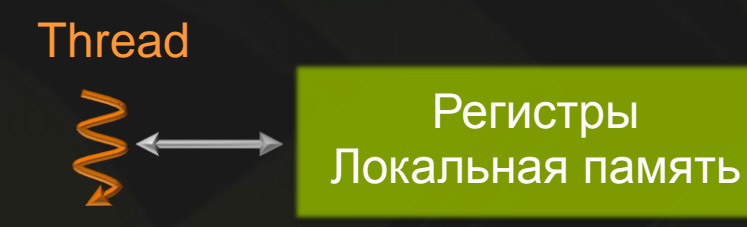

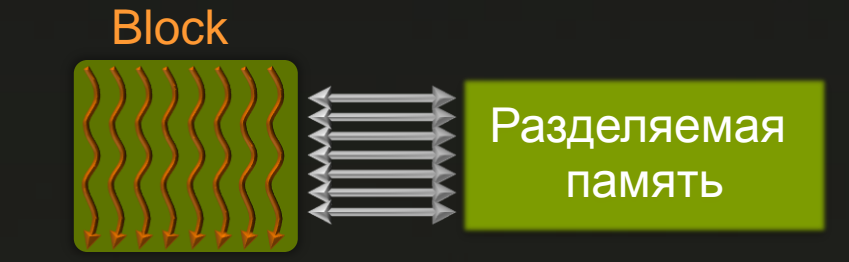

### **Пространство памяти CUDA**

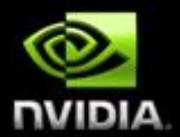

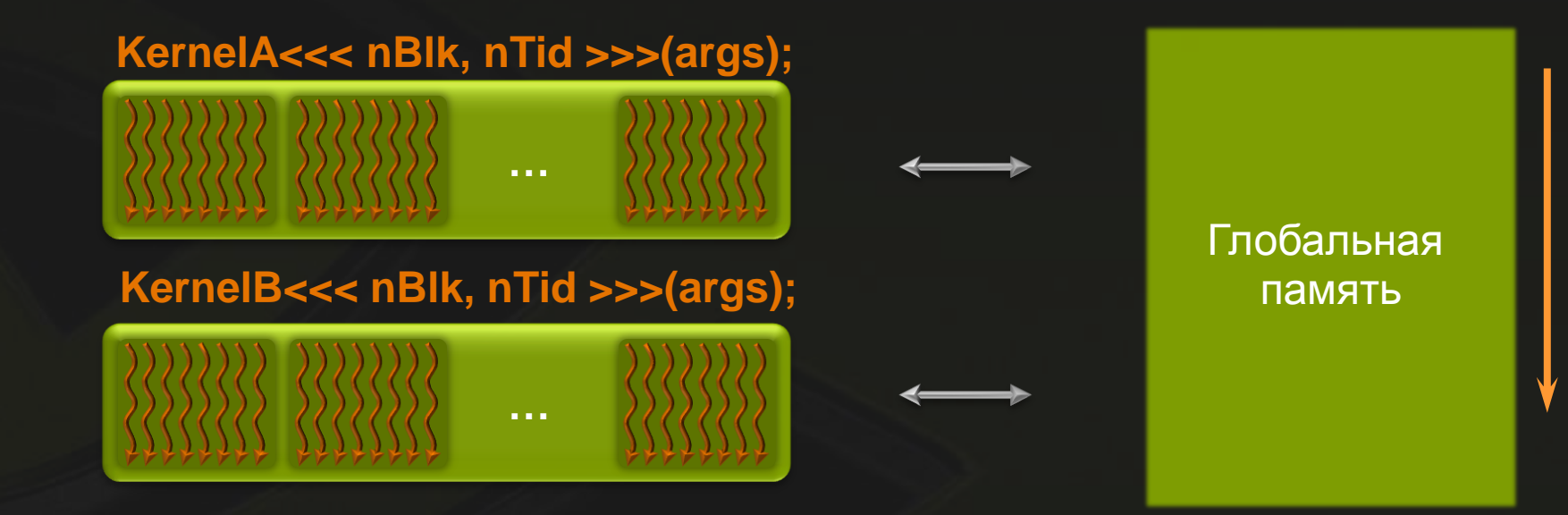

### **Пространство памяти CUDA**

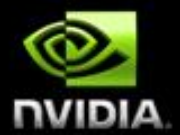

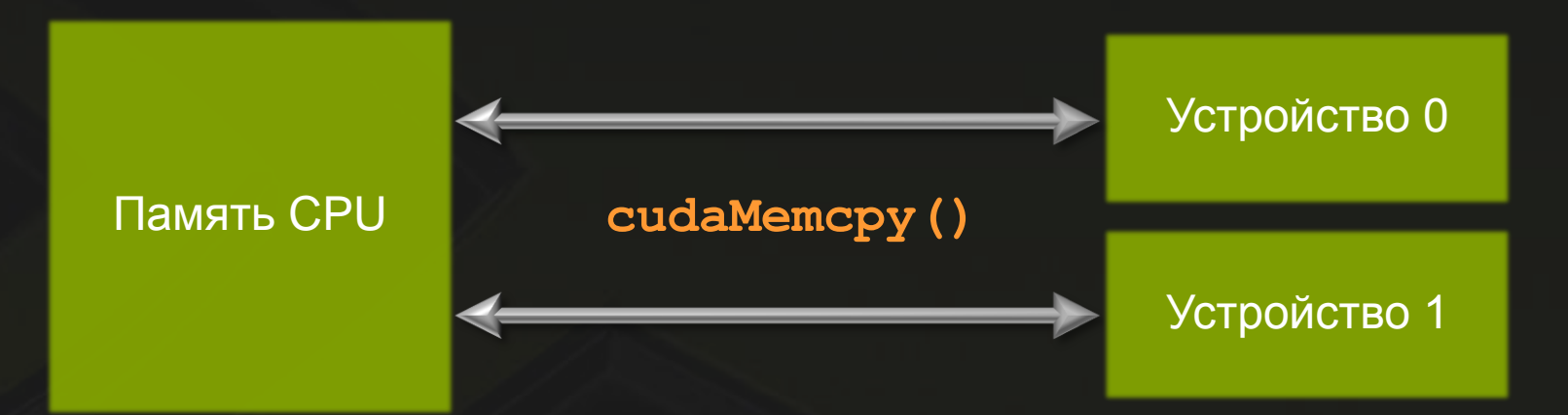

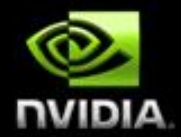

### C  $\blacksquare$  $\overline{\phantom{a}}$ M,

#### **Архитектура**

### **GPU как параллельный процессор**

- **GPU обладает массивно-параллельной вычислительной архитектурой**
	- **Выступает в роли сопроцессора для CPU**
	- **Имеет доступ к выделенной памяти с широкой полосой пропускания**
	- **Исполняет множество потоков одновременно**
- **Параллельные секции приложения исполняются как вычислительные ядра**
	- **Каждое ядро исполняет множество потоков**
- **Потоки GPU легковесны**
	- **Очень низкие накладные расходны на создание**
	- **Мгновенное переключение контекстов**  $\bullet$
	- **GPU использует тысячи потоков для эффективности**

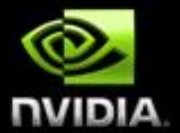

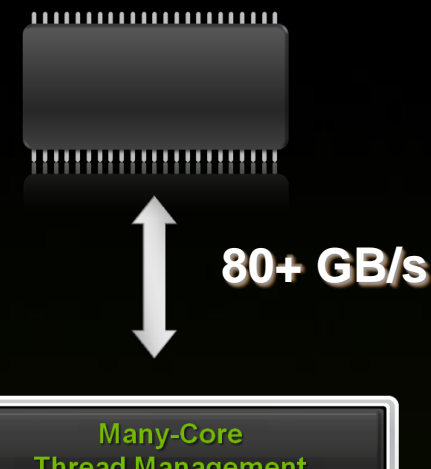

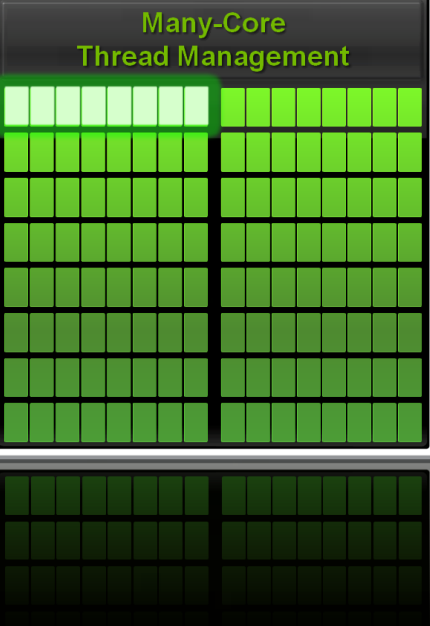

### **Мультипроцессор NVIDIA Tesla 10**

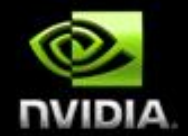

- **RISC-подобная скалярная система команд**
- **Многопоточное исполнение инструкций**
	- **Поддержка до 1024 потоков**
	- **Аппаратный менеджер потоков**
- **8 скалярных АЛУ**
	- **Операции с одинарной точностью IEEE-754**
	- **Целочисленные операции**
	- **16K 32-х битных регистров**
- **2 АЛУ для специальных операций**
	- **sin/cos/rcp/rsq**
- **1 АЛУ для операций с двойной точностью**
	- **Поддерживает FMA**
- **16KB разделяемой памяти**

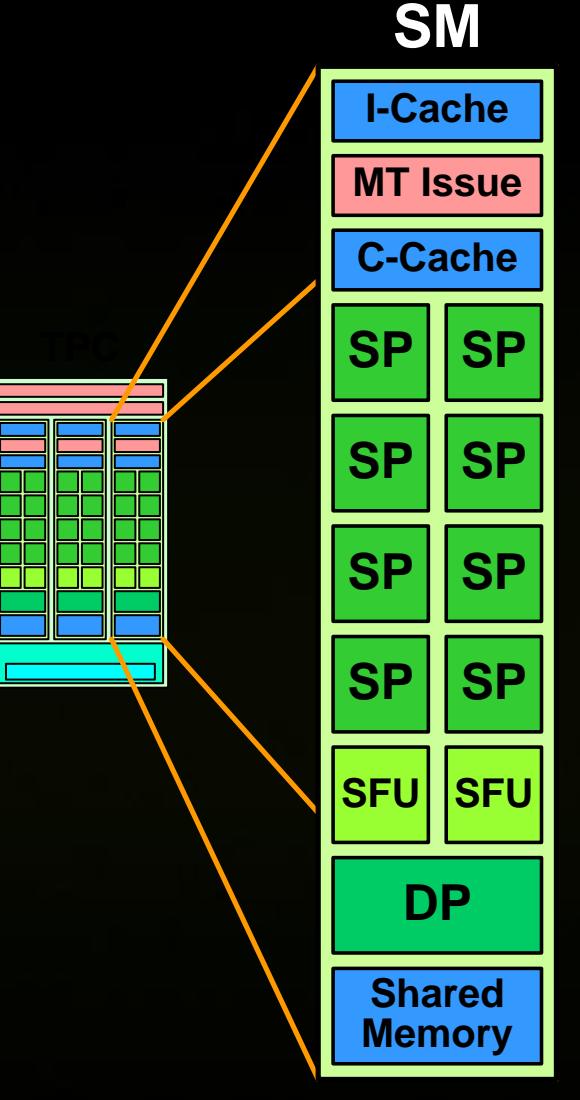

 $\dashv$ 

Memory

SP SP

### **Архитектура NVIDIA Tesla 10**

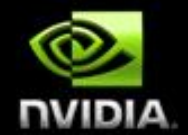

- **240 процессоров работают на частоте 1.5 GHz: 1 TFLOPS в пике**  $\bigcirc$
- **128 потоков на процессор: 30,720 потоков на чипе**

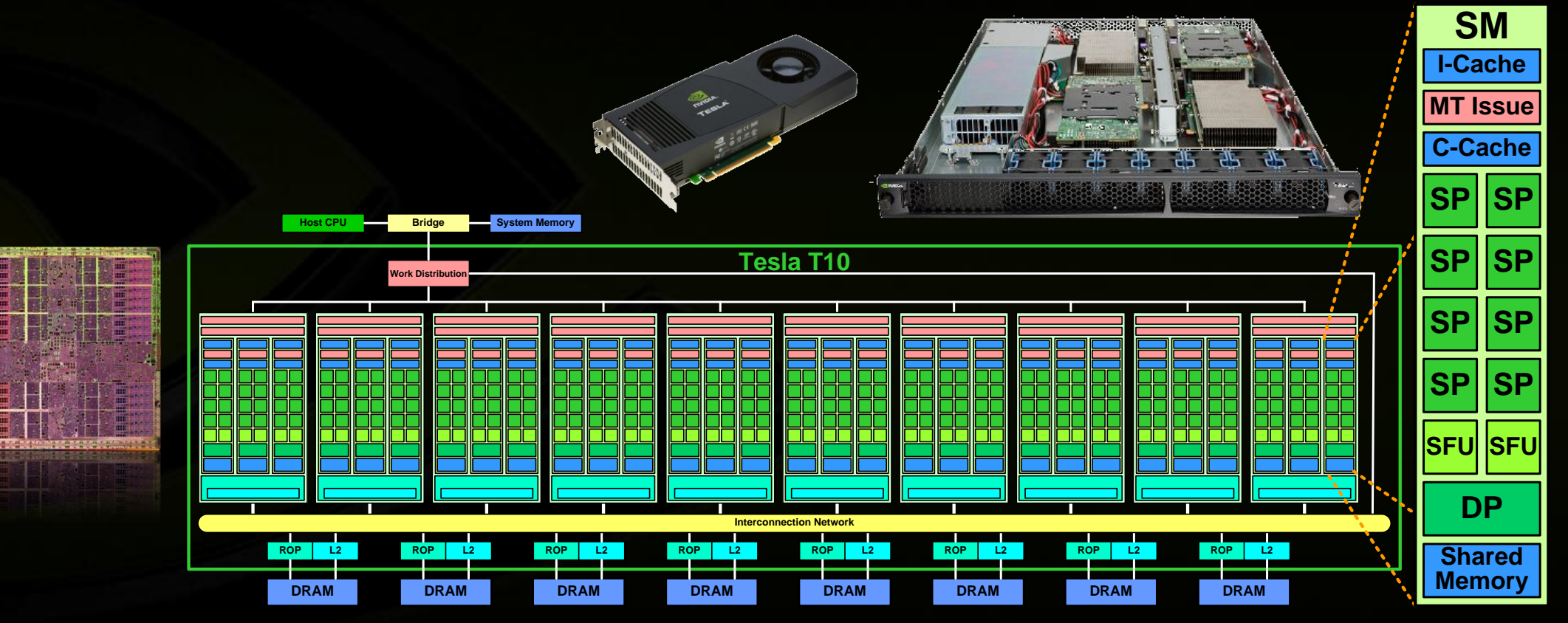

### **Программная модель & архитектура**

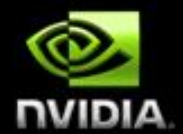

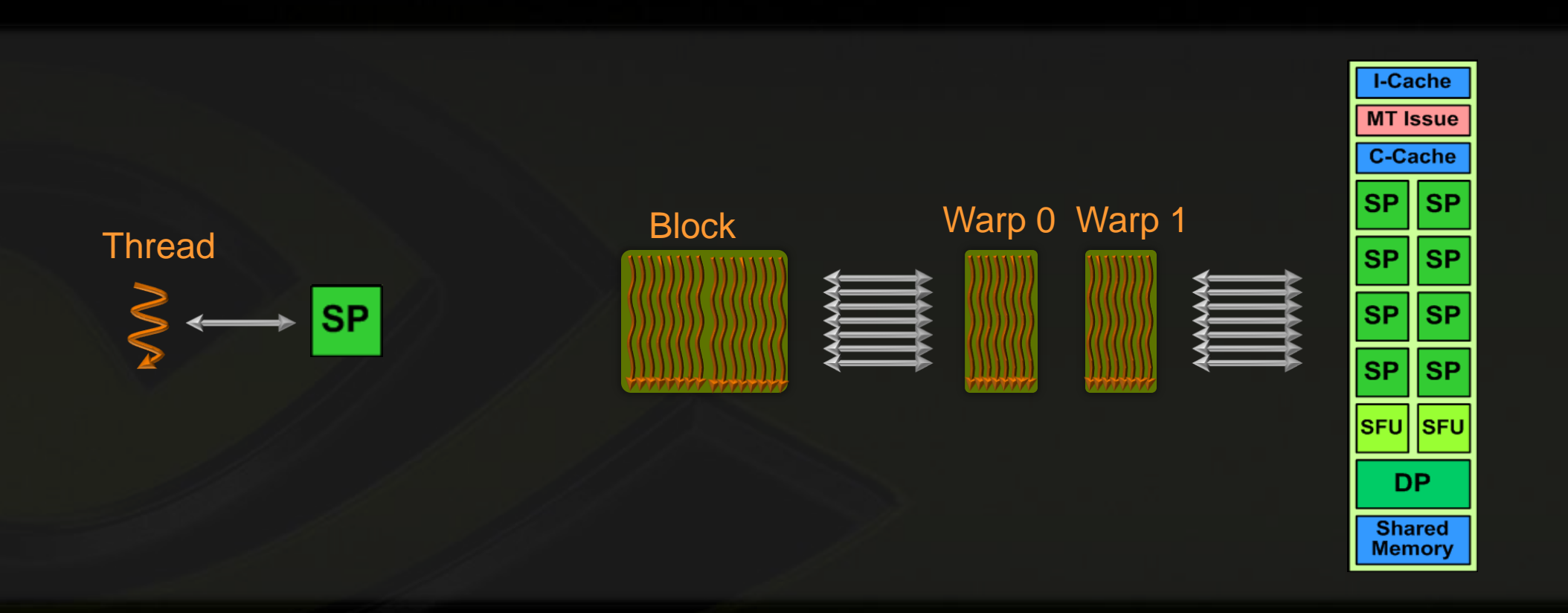

### Программная модель & архитектура

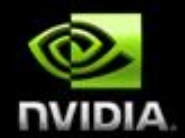

#### KernelA<<< nBlk, nTid >>>(args);

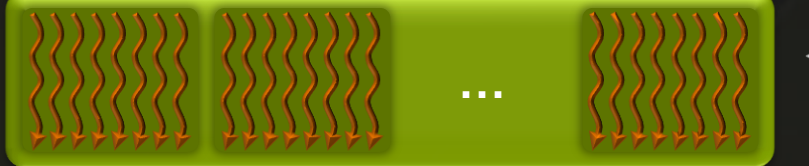

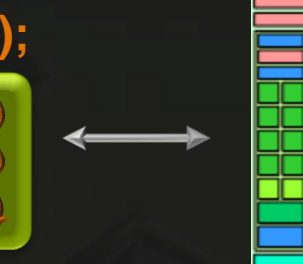

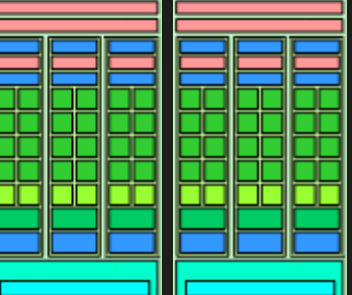

### **Программная модель & архитектура**

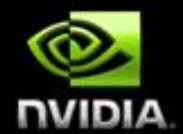

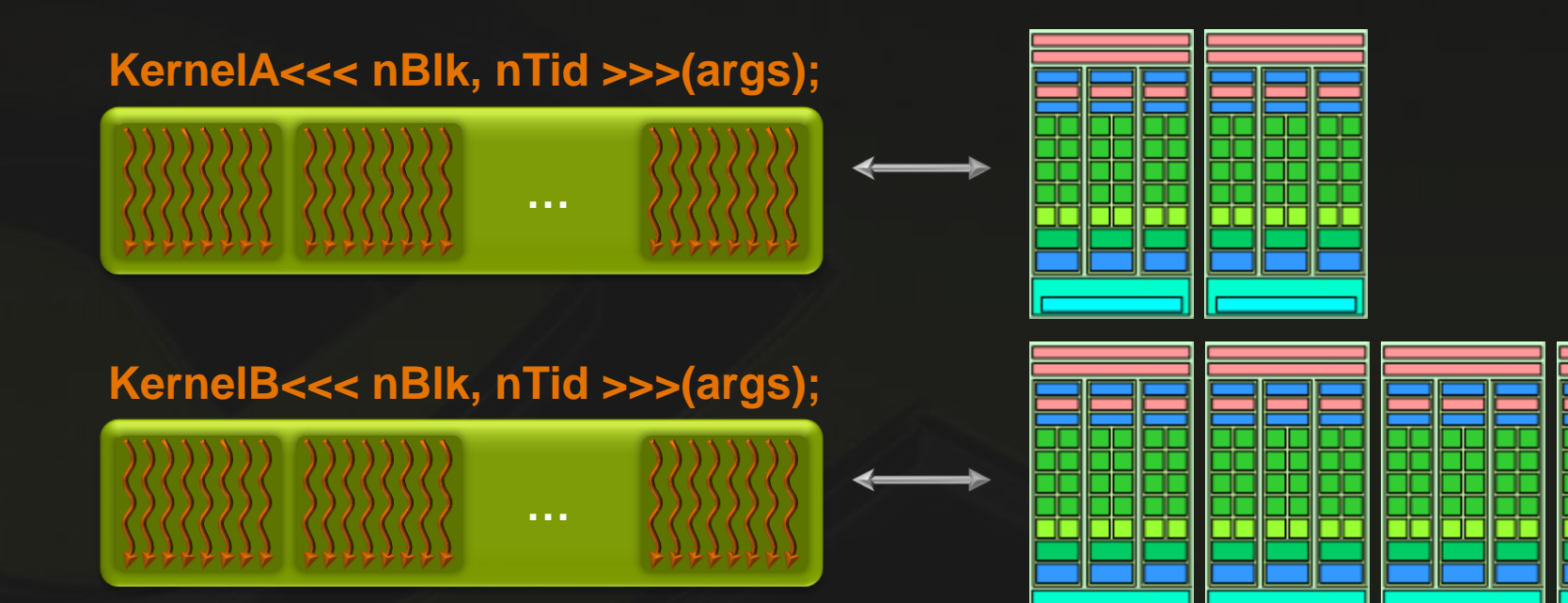

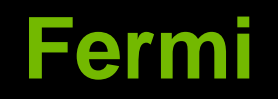

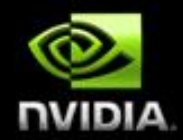

- 8х производительность double вычислений
- **Error Correcting Codes**
- Однородное адресное пространство  $\bullet$ 
	- Указатели на функции  $\bigcirc$
- Исполнение разных ядер  $\bullet$
- Иерархия кэшей
- **Warp-коалесинг**

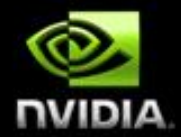

# H  $\overline{\phantom{a}}$ a,

#### **Средства разработки**

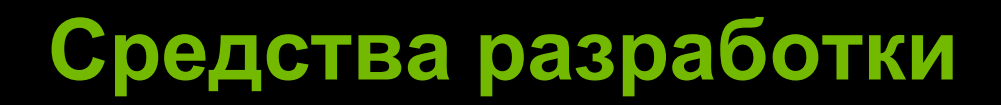

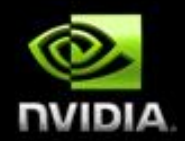

#### **CUDA C**  $\bigcirc$

- **Runtime API**  $\bullet$
- **Driver API**  $\bullet$
- **OpenCL**

## **CUDA C (Runtime API)**

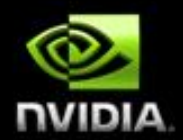

- Расширение языка С
- **CUDA API:** 
	- Расширения языка С
		- Затрагивает те части кода, которые исполняются на GPU
	- **Runtime библиотека состоит из:** 
		- Общие компоненты (типы и функции)
		- Управление GPU и взаимодействие с графическими API
		- Функции доступные на GPU
			- syncthreads
			- «быстрые» функции

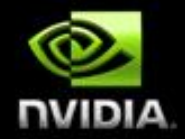

### **Расширение языка: Спецификаторы функций**

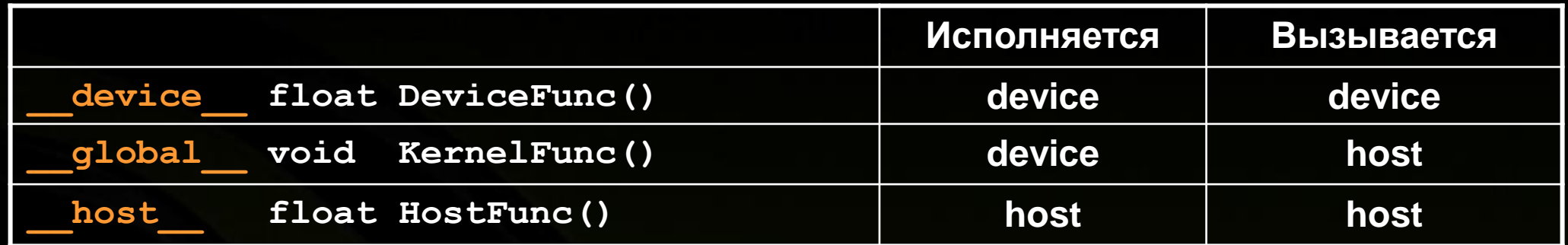

- **\_\_global\_\_ определяет ядро**
	- **Всегда возвращает void**
- **\_\_device\_\_ и \_\_host\_\_ можно использовать вместе**
- **\_\_device\_\_ недоступен указатель на функции**
- **Для \_\_device\_\_ функций**
	- **Нет рекурсии**
	- **Нет статических переменных**
	- **Нет переменного числа аргументов**

### **Расширение языка: Спецификаторы переменных**

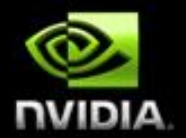

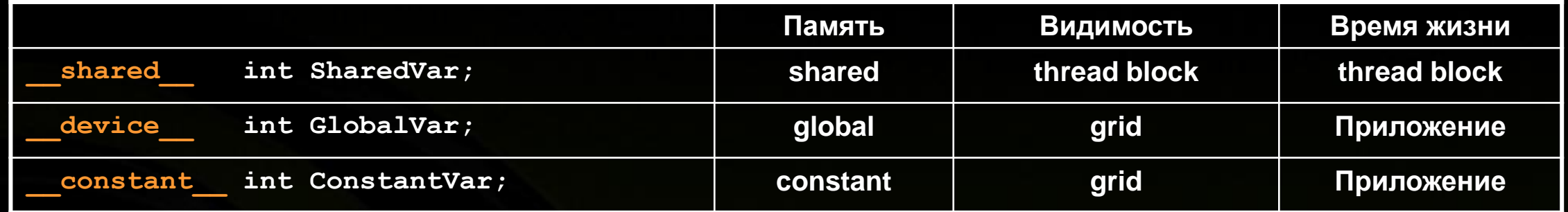

- **Переменные без спецификатора попадают в регистры**
	- **Кроме больших структур, которые попадают в локальную память**

**Указатели могут указывать на память в разделяемой или глобальной памяти**

- **Глобальная память:**
	- **Память выделенная на CPU и переданная в ядро**
- **Разделяемая память:** 
	- **Статически выделенная внутри ядра**
	- **Статически выделенная при вызове**
- **NVCC (cudart.lib)**
- **Спецификаторы функций**
- **Встроенные переменные**
- **С / C++ интерфейс Библиотека функций \_\_device\_\_**  $\bullet$

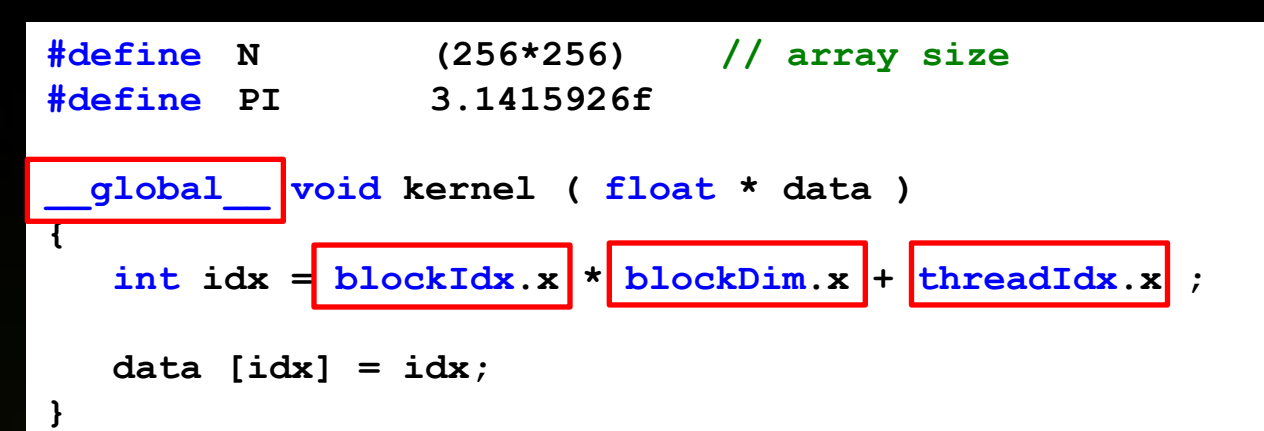

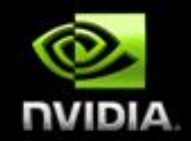

- **NVCC (cudart.lib)**
- **Спецификаторы функций**
- **Встроенные переменные**
- **С / C++ интерфейс**
- **Библиотека функций**
	- **\_\_host\_\_**

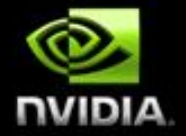

```
int main ( int argc, char * argv [] )
   float * a = new float [N]; // CPU namesfloat * dev = NULL; // GPU \theta \theta
```
**// выделение памяти cudaMalloc ( (void\*\*)&dev, N \* sizeof ( float ) );**

```
dim3 threads = dim3( 512, 1 );
dim3 blocks = dim3( N / threads.x, 1 );
```

```
// запуск ядра
kernel<<<blocks, threads>>> ( dev );
cudaThreadSynchronize();
```

```
cudaMemcpy ( a, dev, N * sizeof ( float ),
             cudaMemcpyDeviceToHost );
cudaFree ( dev );
```

```
delete [] a;
```

```
return 0;
```
**{**

**}**

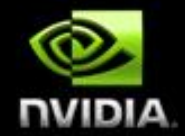

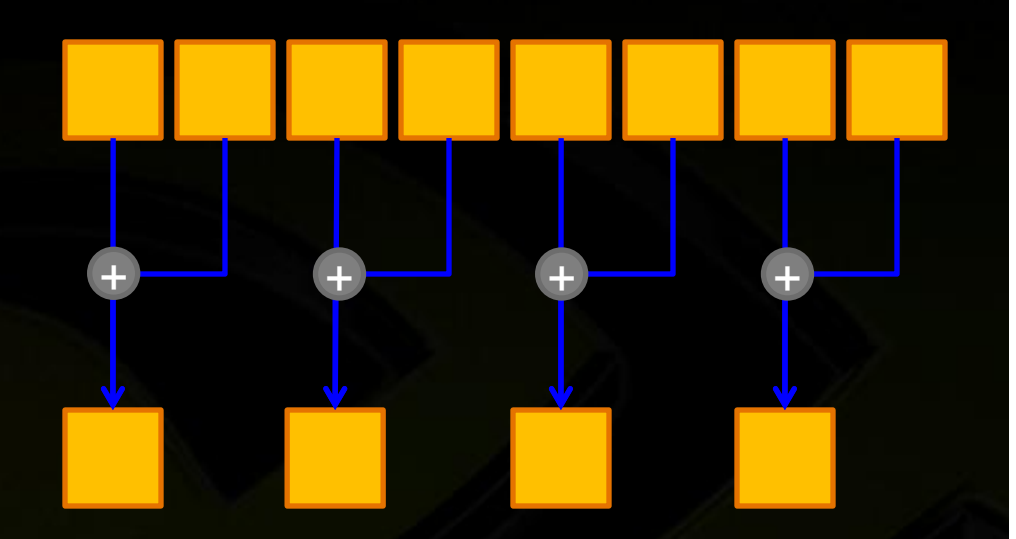

**#define N (256\*256) // array size #define PI 3.1415926f \_\_global\_\_ void linear( float \* pDst, float \* pSrc, int wDst, int wSrc ) int idx = blockIdx.x \* blockDim.x + threadIdx.x ; float factor = (float) wDst / (float) wSrc; float center = idx / factor; int start = (int) center; int stop = start + 1; float t = center - start;**

**float a = pSrc[start]; float b = pSrc[stop]; float**  $r = a * (1 - t) + b * t;$ 

**pDst[idx] = r;**

**{** 

**}**

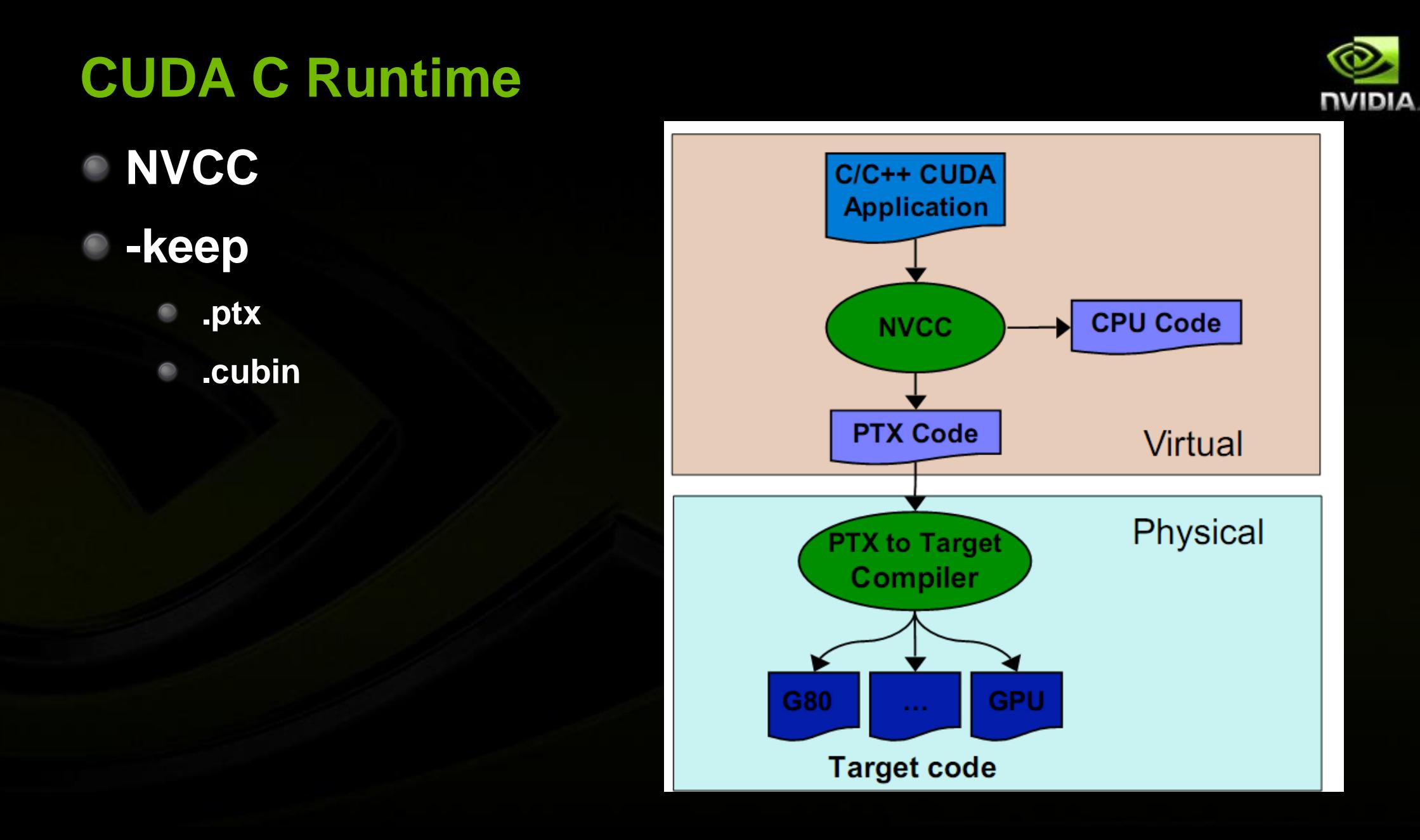

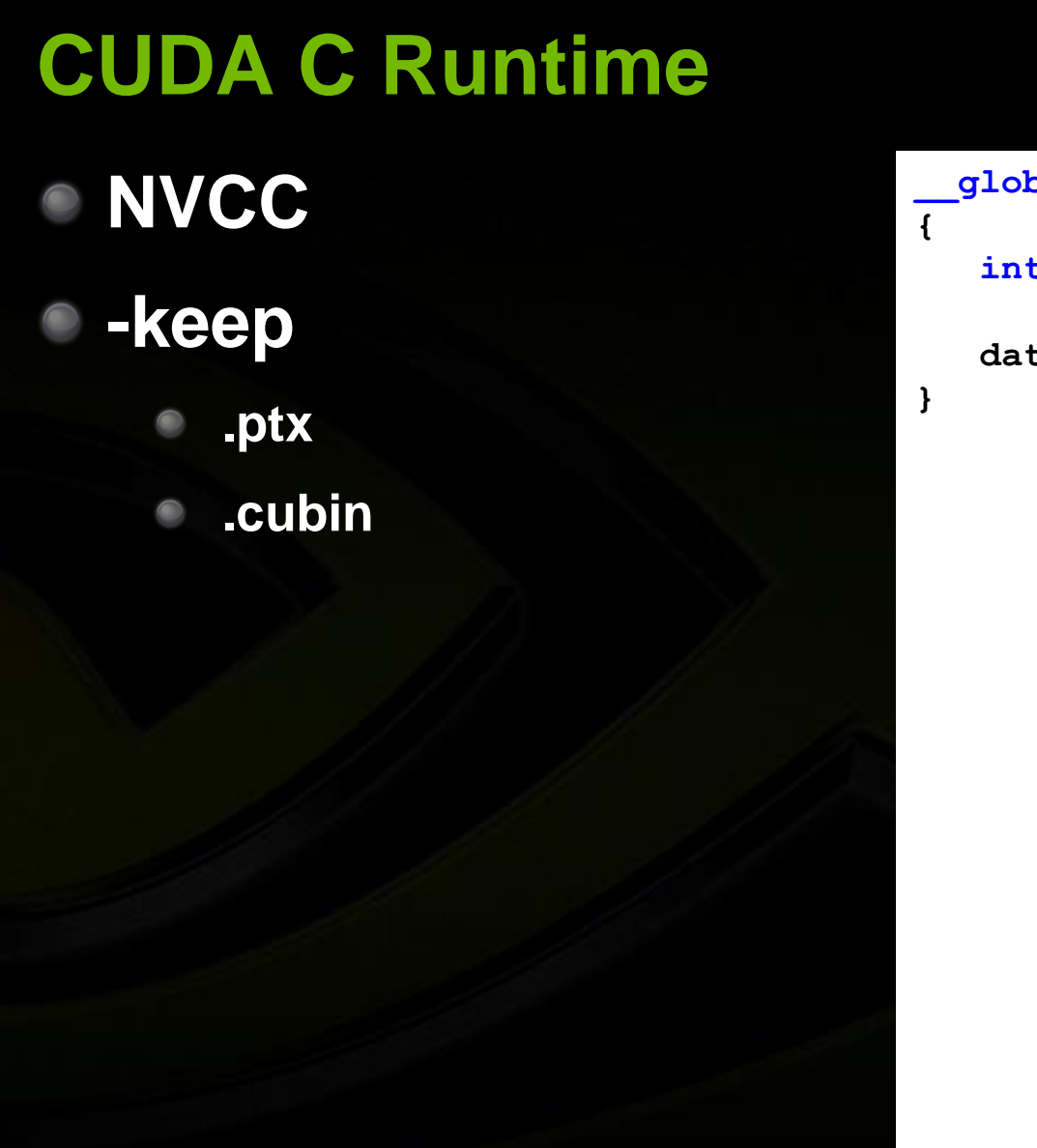

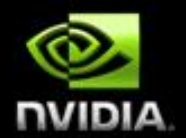

```
__global__ void kernel ( float * data )
 int idx = blockIdx.x * blockDim.x + threadIdx.x ;
```

```
data [idx] = idx;
```
**NVCC** 

- **-keep**
	- **.ptx**
	- **.cubin**

```
NUIDIA
            .param .u32 __cudaparm__Z6kernelPf_data)
.loc 14 6 0
.loc 14 10 0
mov.u16 %rh1, %ctaid.x; //
mov.u16 %rh2, %ntid.x; // 
mul.wide.u16 %r1, %rh1, %rh2; //
cvt.u32.u16 %r2, %tid.x; // 
add.u32 %r3, %r2, %r1; //
cvt.rn.f32.s32 %f1, %r3; // 
ld.param.u32 %r4, [ cudaparm Z6kernelPf data]; // i
mul.lo.u32 %r5, %r3, 4; // 
add.u32 %r6, %r4, %r5; //
st.global.f32 [%r6+0], %f1; // id:15
```

```
.loc 14 11 0
exit;
```

```
$LDWend__Z6kernelPf:
```
**.entry \_Z6kernelPf (**

**.reg .u16 %rh<4>; .reg .u32 %r<8>; .reg .f32 %f<3>;**

**\$LBB1\_\_Z6kernelPf:**

**{**

```
} // _Z6kernelPf
```
## **CUDA C Driver**

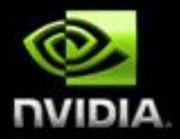

### **Низкоуровневый API**

- **Инициализация cuInit()**
- **Поиск устройства CUdevice**
- **Создание контекста CUcontext**
- **Загрузка модуля CUmodule**
- **Загрузка функции CUfunction**
- **Выделение памяти CUdeviceptr**

```
// …
```

```
CUdevice device;
CUcontext context;
CUmodule module;
CUfunction function;
CUdeviceptr pData;
```

```
float * pHostData = new float[N];
```

```
cuInit(0);
```

```
cuDeviceGetCount(&device_count);
cuDeviceGet( &device, 0 );
```

```
cuCtxCreate( &context, 0, device );
```

```
cuModuleLoad( &module, "hello.cuda_runtime.ptx" );
```

```
cuModuleGetFunction( &function, module, "_Z6kernelPf" );
```
**cuMemAlloc( &pData, N \* sizeof(float) );**

```
// ...
```
# **CUDA C Driver**

### **Низкоуровневый API**

- **// …**  $\bigcirc$
- **Установка размеров блока**
- **Установка аргументов**   $\bullet$ **функции ядра**
	- **Установка параметров ядра**
	- **Запуск ядра cuLaunch()**
	- **Копирование памяти**
	- **Освобождение ресурсов**

#### **// ...**

**cuFuncSetBlockShape( function, N, 1, 1 );**

**cuParamSeti( function, 0, pData );**

**cuParamSetSize( function, sizeof(void \*) );**

**cuLaunchGrid( function, 1, 1 );**

**cuMemcpyDtoH( pHostData, pData, N \* sizeof( float) );**

**cuMemFree( pData );**

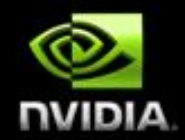

### **OpenCL**

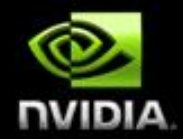

### **Кроссплатформенный стандарт**

**GPU, CPU, Cell, …**

#### **Проблема: функциональность, но не производительность**

- **Разный код для разных платформ**  $\bullet$
- **Разные расширения openGL-style** $\bullet$

### **CUDA vs OpenCL Терминология**

### **CUDA C**

- **Поток (thread)**
- **Блок потоков**  $\bullet$ **(thread block)**
- **Сеть (grid)** O
- **Ядро**

**OpenCL**

- **Элемент работы (work-item)**
- **Группа работы (work-group)**
- **N-мерное пространство индексов (ND-Range index space)**
- **Ядро**

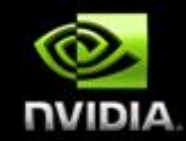

## **CUDA vs OpenCL Спецификаторы функций**

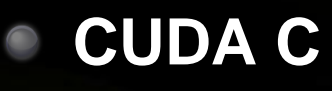

- **\_\_global\_\_**
- **\_\_host\_\_**  $\bullet$
- **\_\_device\_\_**  $\bullet$
- **OpenCL**
	- **\_\_kernel**  $\bullet$ **n/a**
	- **n/a**

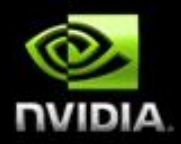

## **CUDA vs OpenCL Пространство памяти**

- **CUDA C**  $\bullet$ 
	- **\_\_device\_\_**  $\bullet$
	- **\_\_shared\_\_**  $\bullet$
	- **\_\_constant\_\_**  $\bullet$
	- **local**  $\bullet$
- **OpenCL**
	- **\_\_global**  $\bullet$
	- **\_\_local**  $\bullet$
	- **\_\_constant**  $\bullet$
	- **\_\_private** $\bullet$

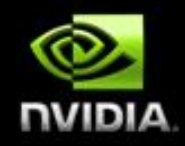

## **OpenCL**

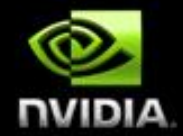

### **Низкоуровневый API**

- **Создание контекста cl\_context**
- **Поиск устройства cl\_device\_id**
- **Создание очереди комманд**
- **Создание ид. программы и компиляция Создание ид. ядра // ...**

**cl\_context ctx; cl\_command\_queue cmd\_q; cl\_program program; cl\_kernel kernel; cl\_mem mem;** cl device  $id * pDevId = NULL;$ 

**ctx = clCreateContextFromType(0,CL\_DEVICE\_TYPE\_GPU,0,0,0);**

**clGetContextInfo(ctx,CL\_CONTEXT\_DEVICES,0,0,&dev\_cnt);**

**clGetContextInfo(ctx,CL\_CONTEXT\_DEVICES,dev\_cnt,pDevId,0);**

**cmd\_q= clCreateCommandQueue(ctx,pDevId[0],0,0);**

**program = clCreateProgramWithSource(ctx,1,pText,0,0);**

**clBuildProgram(program, 0,0,0,0,0);**

**kernel = clCreateKernel(program, "simple", 0);**

**// ...**

### **OpenCL**

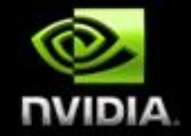

### **Низкоуровневый API // ...**

- **Выделение памяти**
- **Установка аргументов функции ядра**
- **Добавление в очередь ядра с заданным рамером рабочей группы и NDRange**
- **Добавление в очередь копирование памяти**
- **Освобождение ресурсов**

#### **// ...**

**mem = clCreateBuffer(ctx,CL\_MEM\_WRITE\_ONLY, N\*sizeof(float),0,0);**

**clSetKernelArg(kernel, 0, sizeof(cl\_mem),(void\*) &mem); clSetKernelArg(kernel, 1, sizeof(int), (void\*) &N);**

**clEnqueueNDRangeKernel(cmd\_q,kernel,1,0,&N,&N,0,0,0);**

```
clEnqueueReadBuffer(cmd_q, mem, CL_TRUE, 0, 
                    N*sizeof(float), pData,0,0,0);
```
- **clReleaseMemObject(mem);**
- **clReleaseKernel(kernel);**
- **clReleaseProgram(program);**
- **clReleaseCommandQueue(cmd\_q);**
- **clReleaseContext(ctx);**

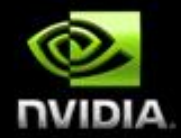

# $\mathbf{C}$  $\overline{\phantom{a}}$  $\overline{\phantom{a}}$ ٠

#### **Оптимизации**

### **Ресурсы для разработчиков**

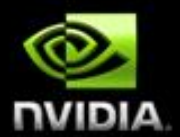

- **Инструментарий разработчика CUDA (CUDA toolkit)**
	- **Компилятор и библиотеки**
	- **Версии для Win32/64, MacOS, Linux доступны для загрузки**
- **Набор примеров и средств разработки (CUDA SDK)**
	- **Готовые решения на CUDA**
	- **Примеры использования**
- **Библиотеки**

 $\bullet$ 

- **CUFFT, CUBLAS, CUDPP**
- **Инструменты для отладки и оптимизации**
	- **Nexus**

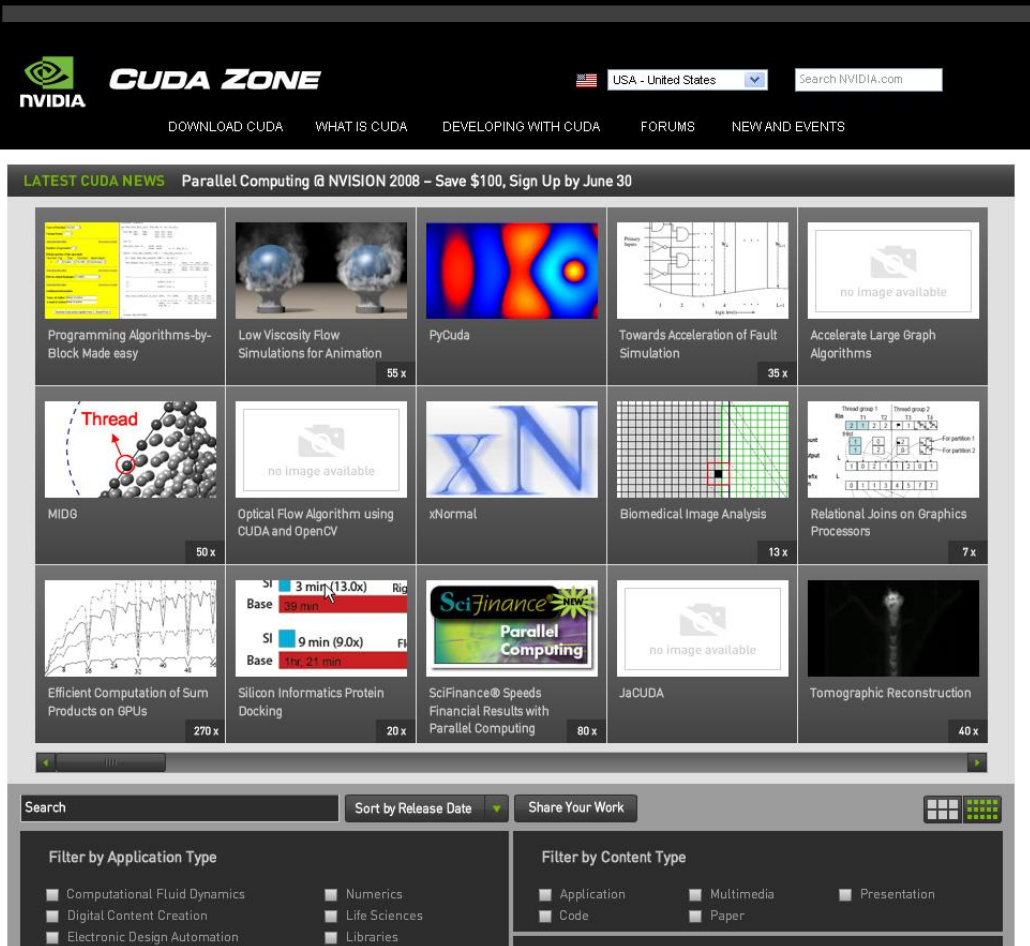

**PTX**

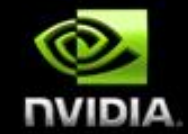

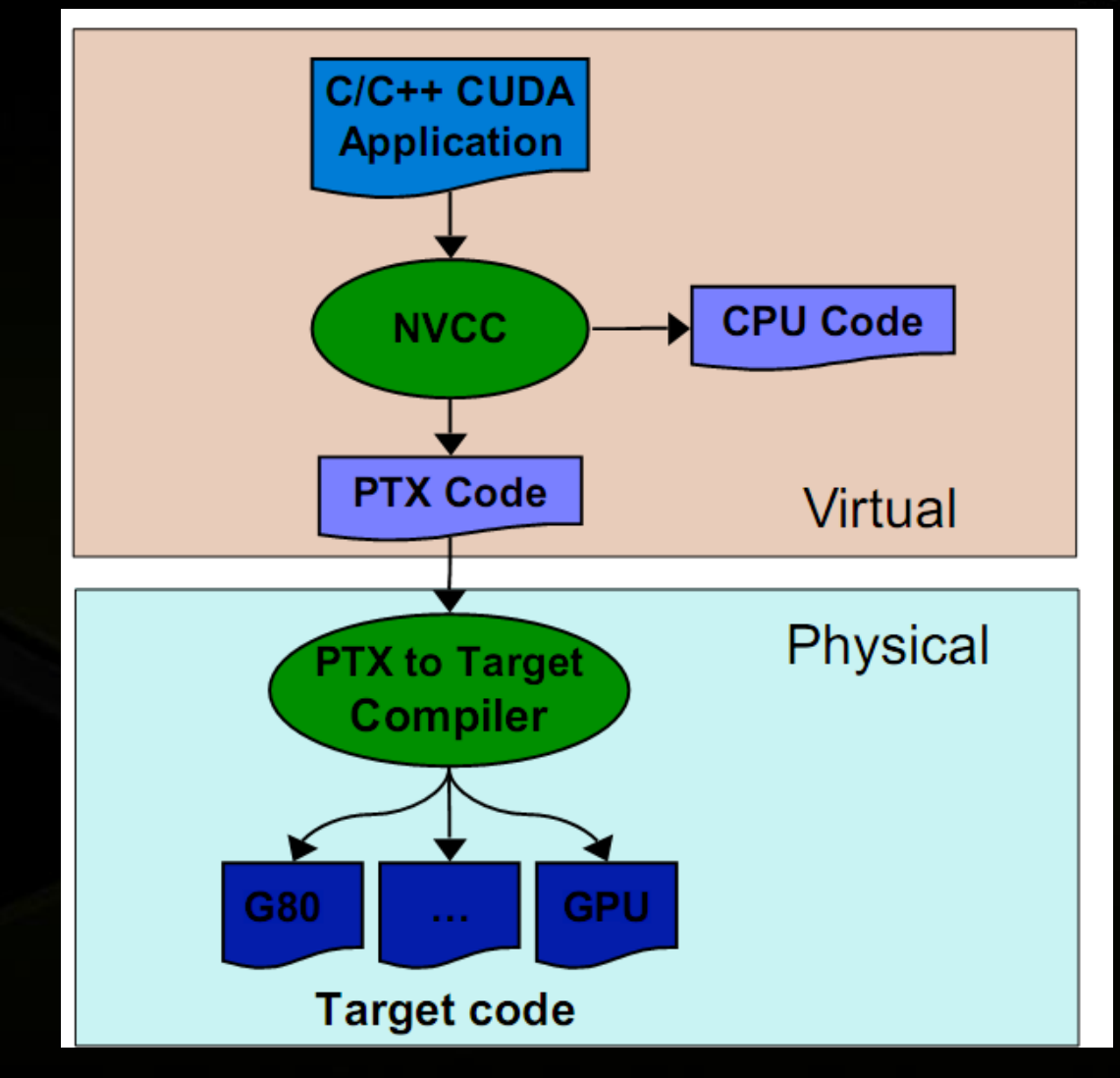

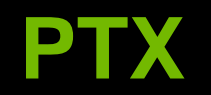

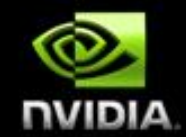

#### **Промежуточный ассемблер может показать много интересного**

**--ptxas-options=-v**

**\_\_global\_\_ void kernel(float \*pData) { float id = (float) threadIdx.x;**  $pData[threadIdx.x] = sinf(id);$ **} \_\_global\_\_ void kernel(float \*pData) { float id = (float) threadIdx.x; pData[threadIdx.x] = sinf( id ); }**

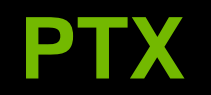

 $\bullet$ 

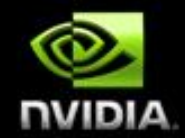

### **Промежуточный ассемблер может показать много интересного**

**--ptxas-options=-v**

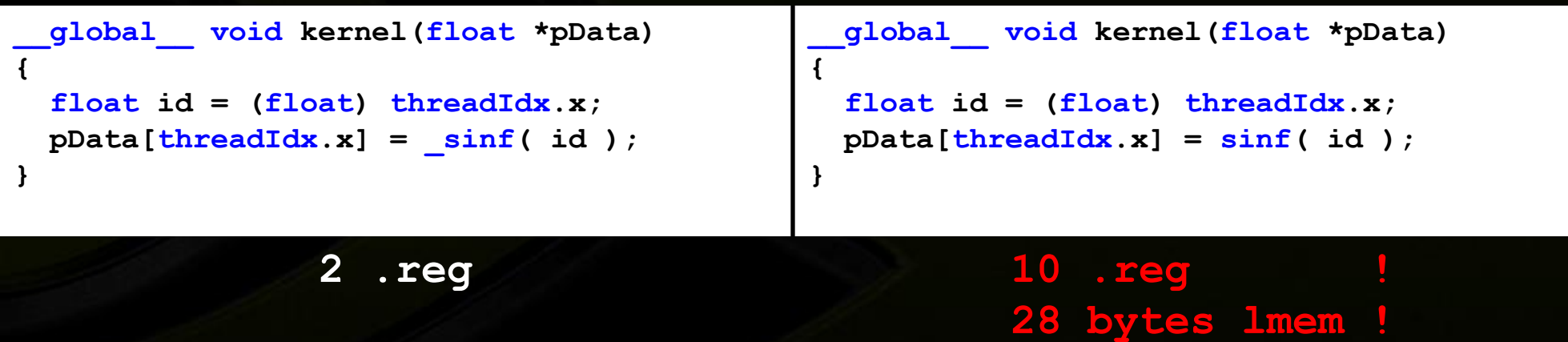

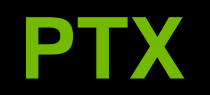

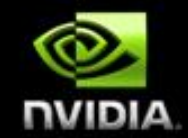

### **Промежуточный ассемблер может показать много интересного**

**--keep**

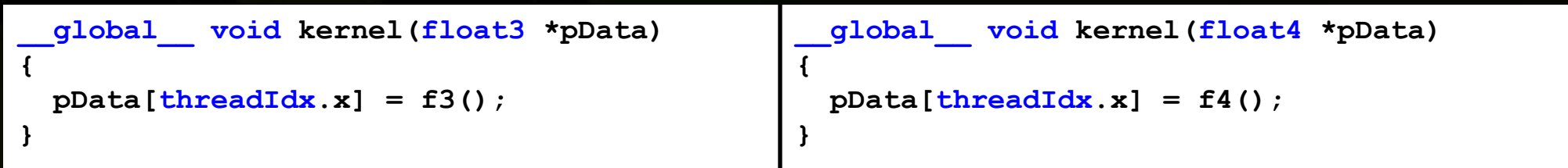

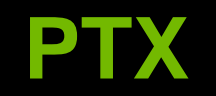

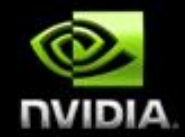

#### **Промежуточный ассемблер может показать много**   $\bullet$ **интересного**

**--keep**

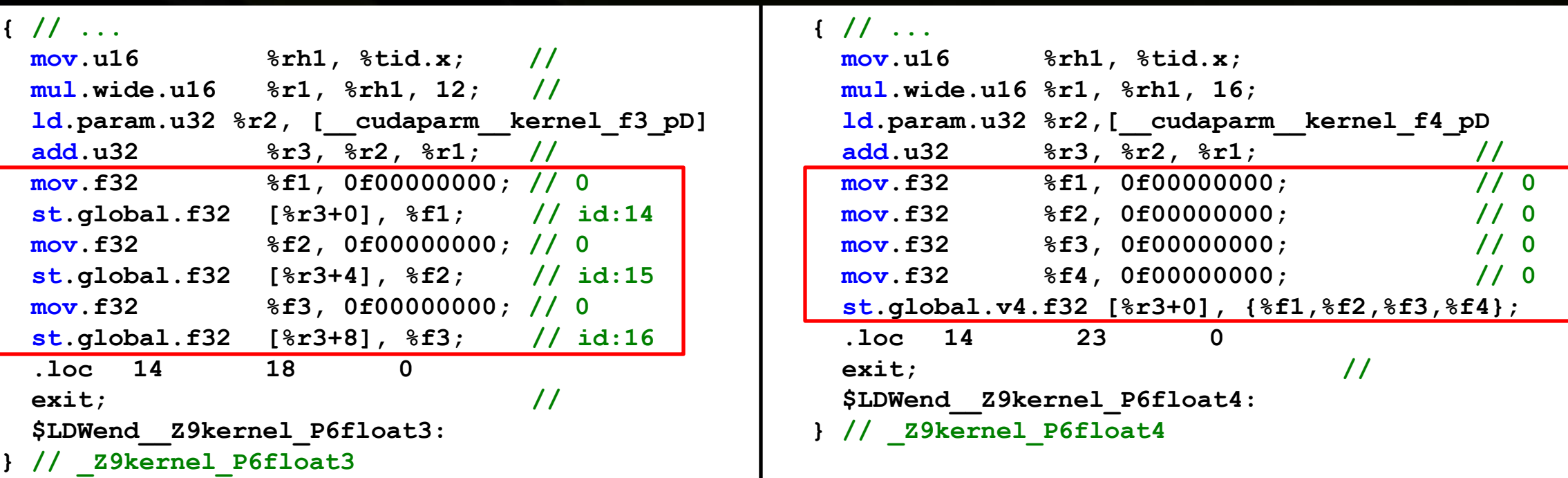

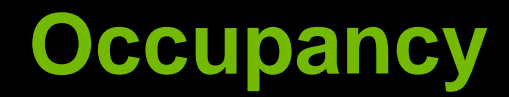

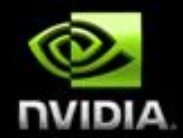

### **Покрытие латентностей: инструкции потока выполняются последовательно**

**Исполнение других потоков необходимо для покрытия латентностей**

**Занятость: отношение активных варпов к максимально возможному**

**В архитектуре Tesla 32 варпа на SM**

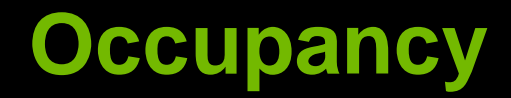

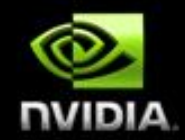

### **Увеличение занятости приводит к лучшему покрытию латентностей**

**После определенной точки (~50%), происходит насыщение**

**Занятость ограничена достыпными ресурсами:** 

- **Регистры**
- **Разделяемая память**

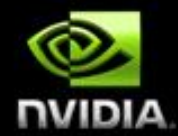

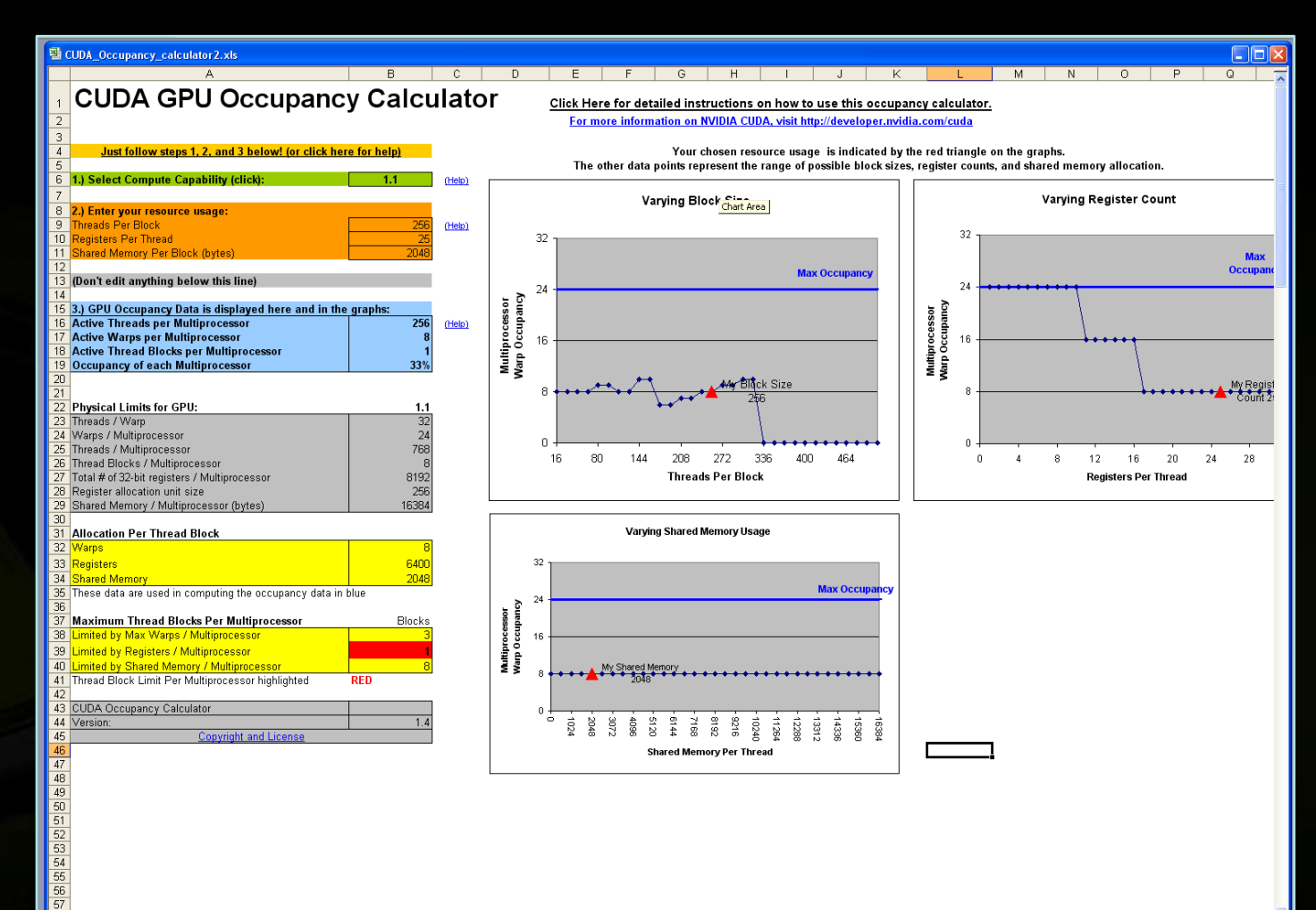

 $\overline{\mathcal{L}}$ 

### **Occupancy Calculator Spreadsheet**

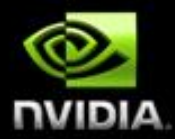

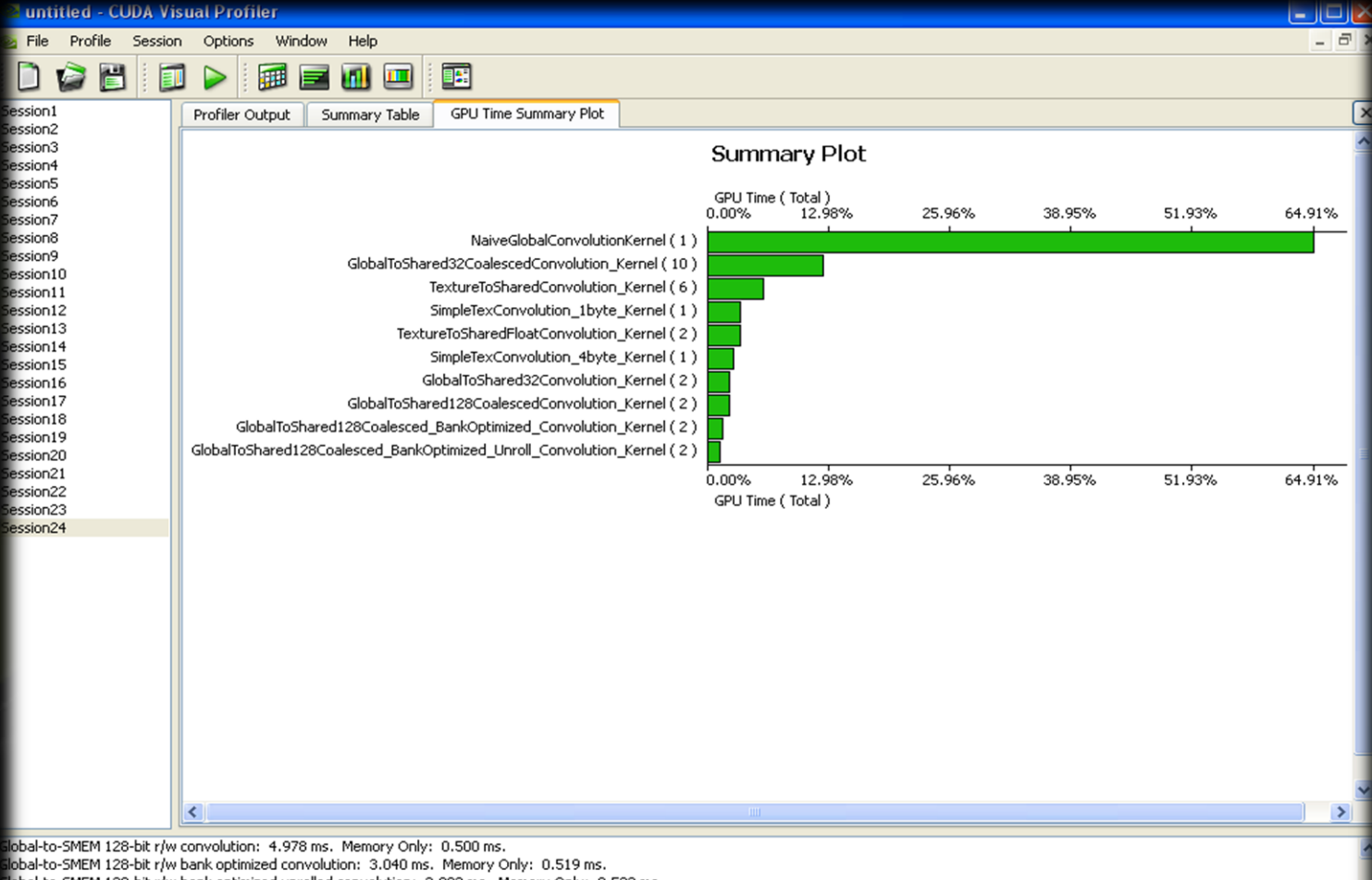

### **Visual Profiler**

lobal-to-SMEM 128-bit r/w bank optimized unrolled convolution: 2.892 ms. Memory Only: 0.533 ms.

ogram run #3 completed. ead profiler output file for run #1, Number of rows=29 ead profiler output file for run #2, Number of rows=29 d profiler output file for rup #3. Number of rows-29

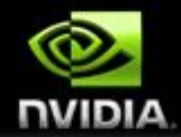

#### 匪 ïπ Summary Table Profiler Counter Plot GPU Time Summary Plot 8 GPU Time Height Plot GPU Time Width Plot 3 filer Output Profiler Counter Plot Profiler counters totals for method - SP\_c2c\_radix2\_sp\_kernel  $0.00\%$ 3.07% 6.14% 36.87% 9.22% 12.29% 15.36% 18.43% 24.58% 27.65% 30.72% 33.79% 39.94% 43.01% 21.50% instructions gld 32b gst 32b warp serialize branch gld request gst request cta launched rgent branch cta launched tlb hit tlb miss gst 128b gld 128b local store local load gld 64b gst 64b 12.29% 43.01% 0.00% 3.07% 6.14% 9.22% 15.36% 18.43% 21.50% 24.58% 27.65% 30.72% 33.79% 36.87% 39.94% 46.08

**Profiler Counter Plot**

### **Особенности памяти**

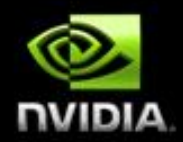

- **Константная: обращение в один адрес всем варпом**
- **Разделяемая: обращение в**
	- **Разные банки**
	- **В один адрес (broadcast)**
- **Текстурная: обращение локализованно**
- **Глобальная: обращения объеденены в одну транзакцию**
- **Host: минимизировать трансферы**

### **Coalescing GMEM Наиболее важная оптимизация**

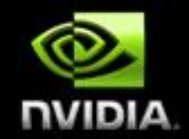

- **Координированное чтение / запись (16 потоков)**
- **Непрерывный участок памяти:**
	- **64 bytes─каждый поток читает 32-битное слово: int, float, …**
	- **128 bytes─ каждый поток читает 64-битное слово: int2, float2, double…**
	- **256 bytes─ каждый поток читает 128-битное слово: int4, float4, …**

#### **Ограничения:**

- **Начальный адрес должен быть выровнен по размеру**
- *k* **ый поток полу-варпа должен обращаться к** *k* **ому элемету**
- **Исключение: Потоки могут быть неактивными**
	- **Например если выбрана другая ветка исполнения**

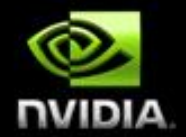

### **Coalesced Доступ:**  Чтение float (32-bit)

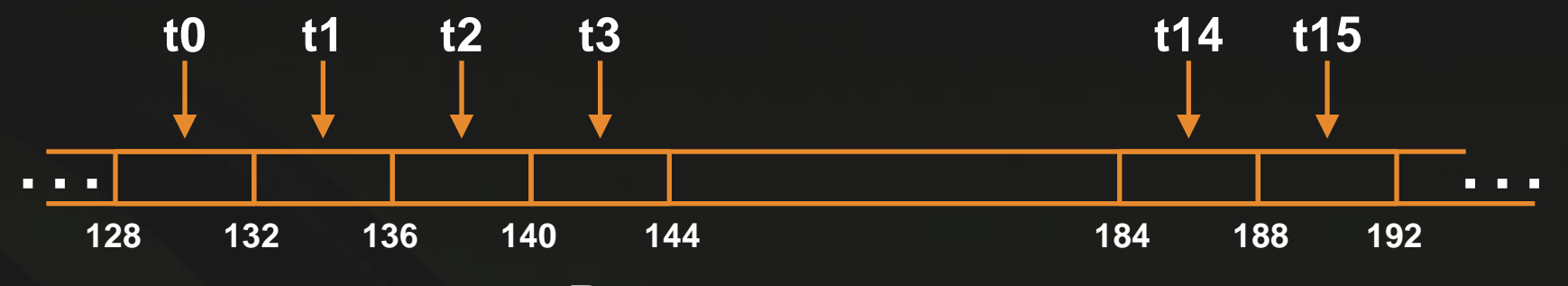

**Все потоки активны**

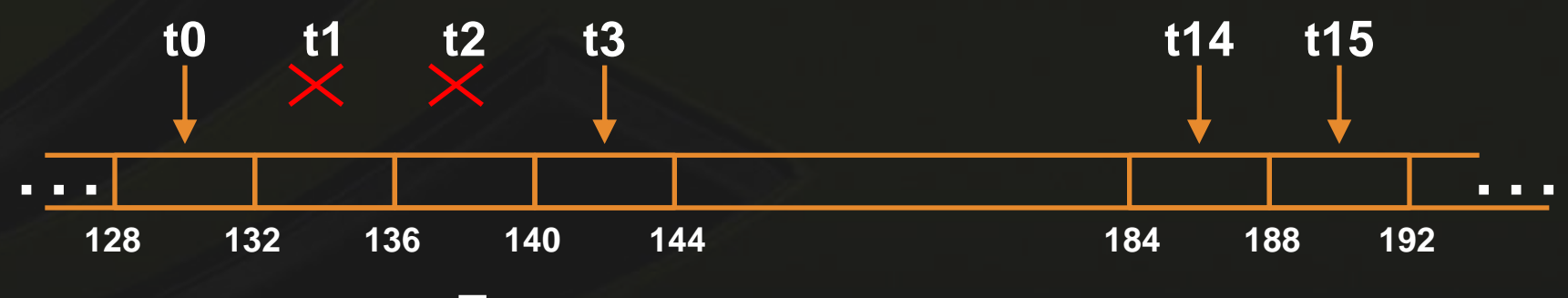

**Потоки могут не учавствовать**

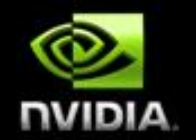

### **Uncoalesced Доступ:**  Чтение float (32-bit)

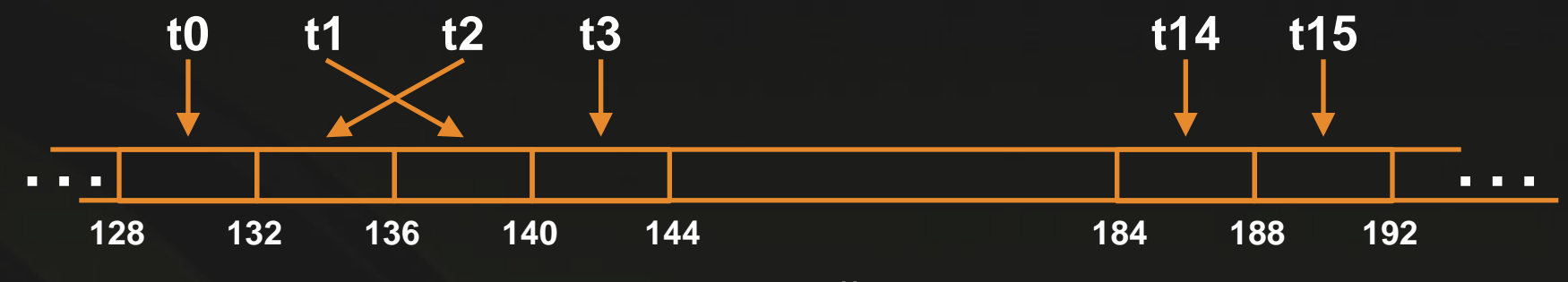

**Произвольный доступ**

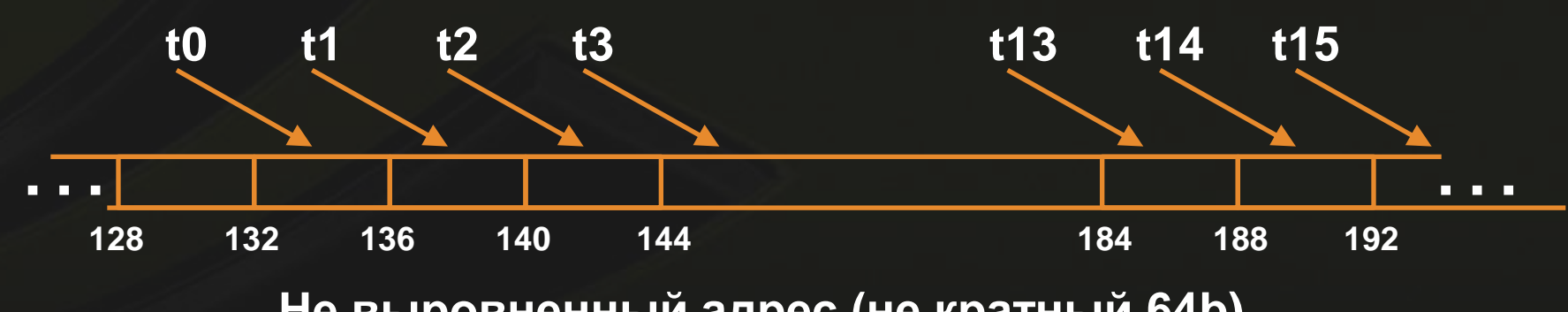

**Не выровненный адрес (не кратный 64b)**

### **Coalescing SM 1.2**

**Объединение транзакций происходит при любом шаблоне доступа который ложится в сегмент размера: 32B для 8-bit слов, 64B для 16-bit слов, 128B для 32- и 64 bit слов**

**Выравниевание более не играет такой роли но сильно хаотичные чтение / запись все еще медленные**

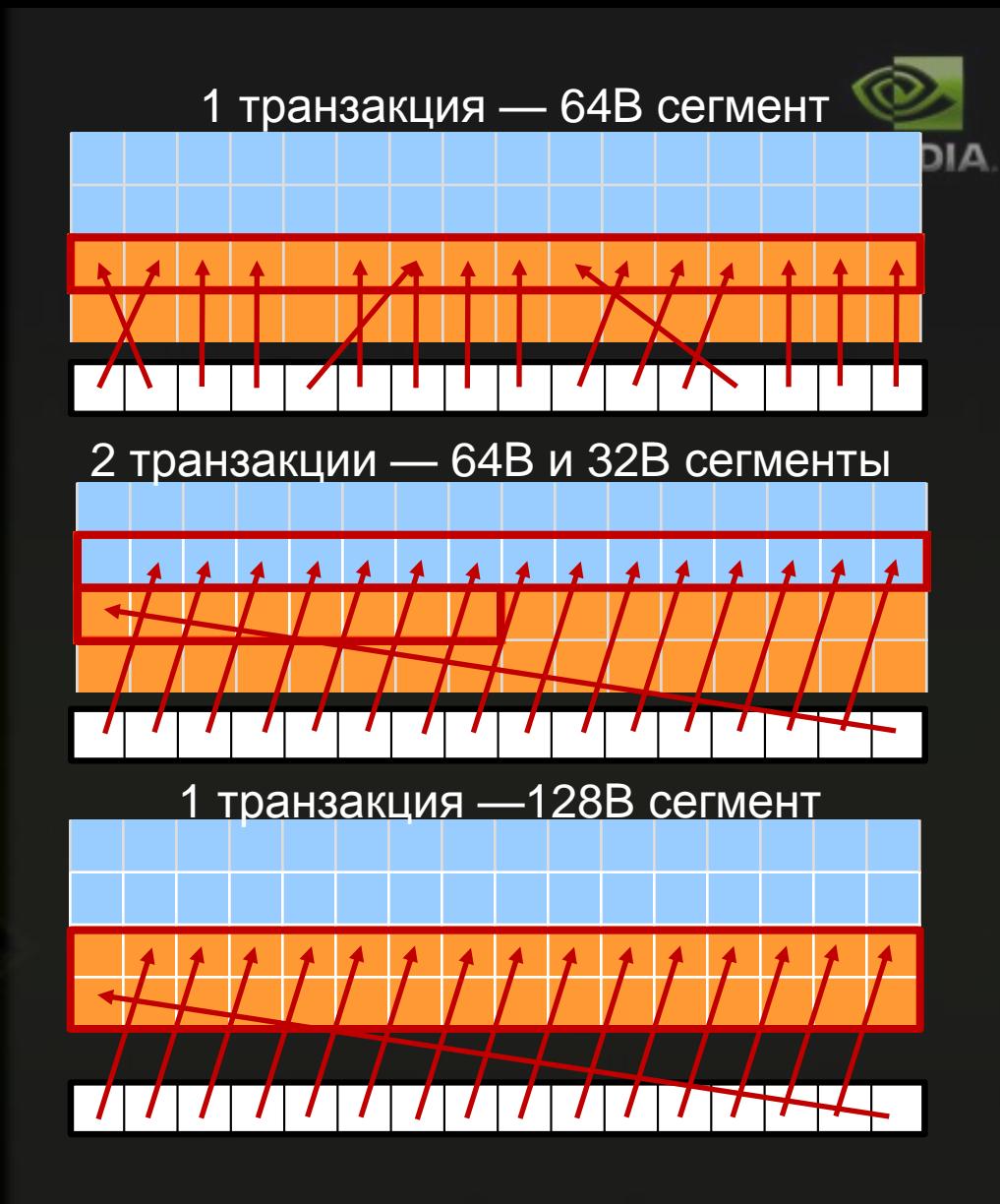

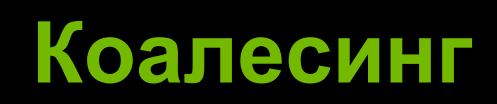

г

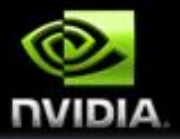

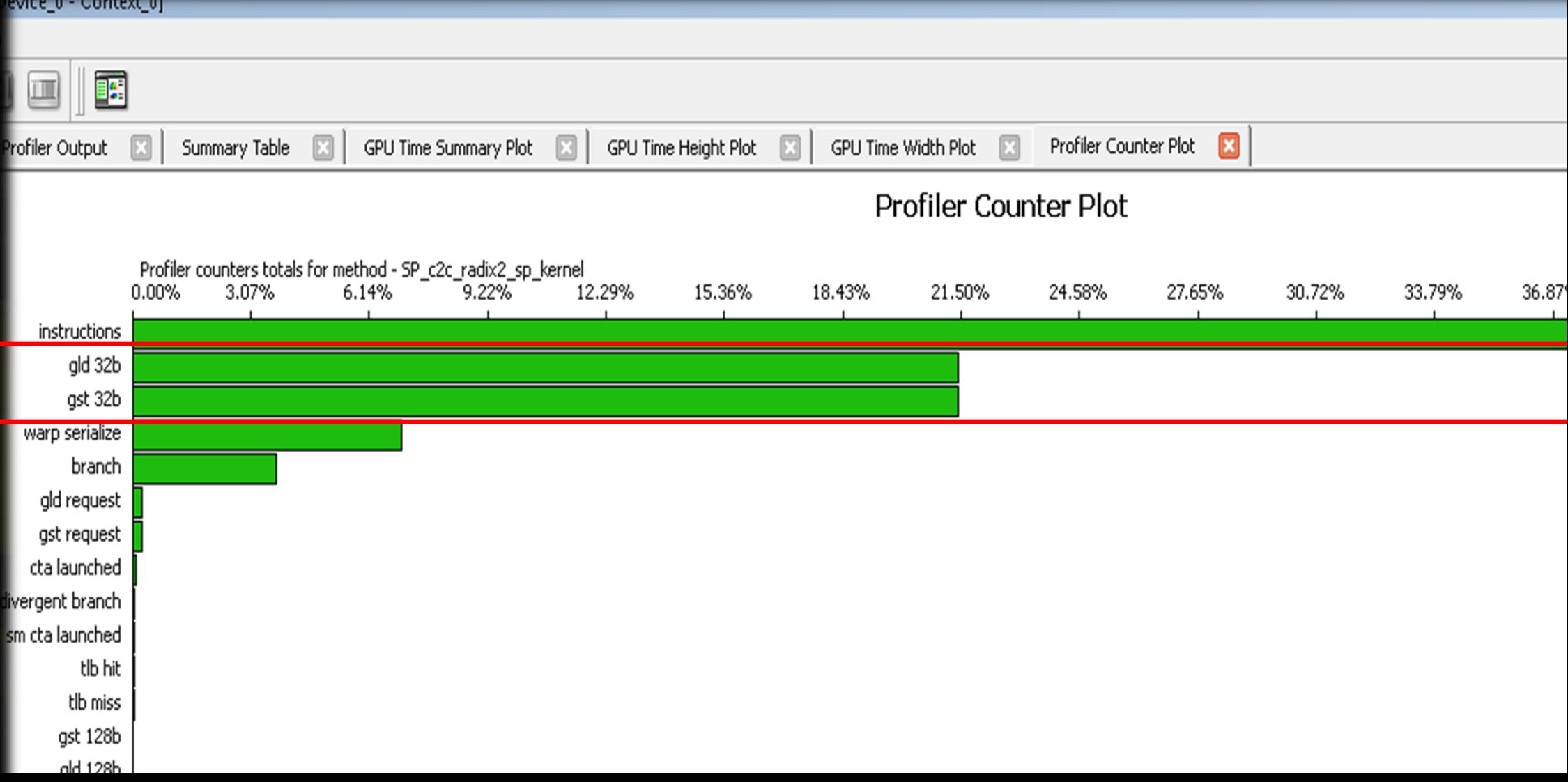

### **Банки разделяемой памяти**

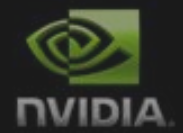

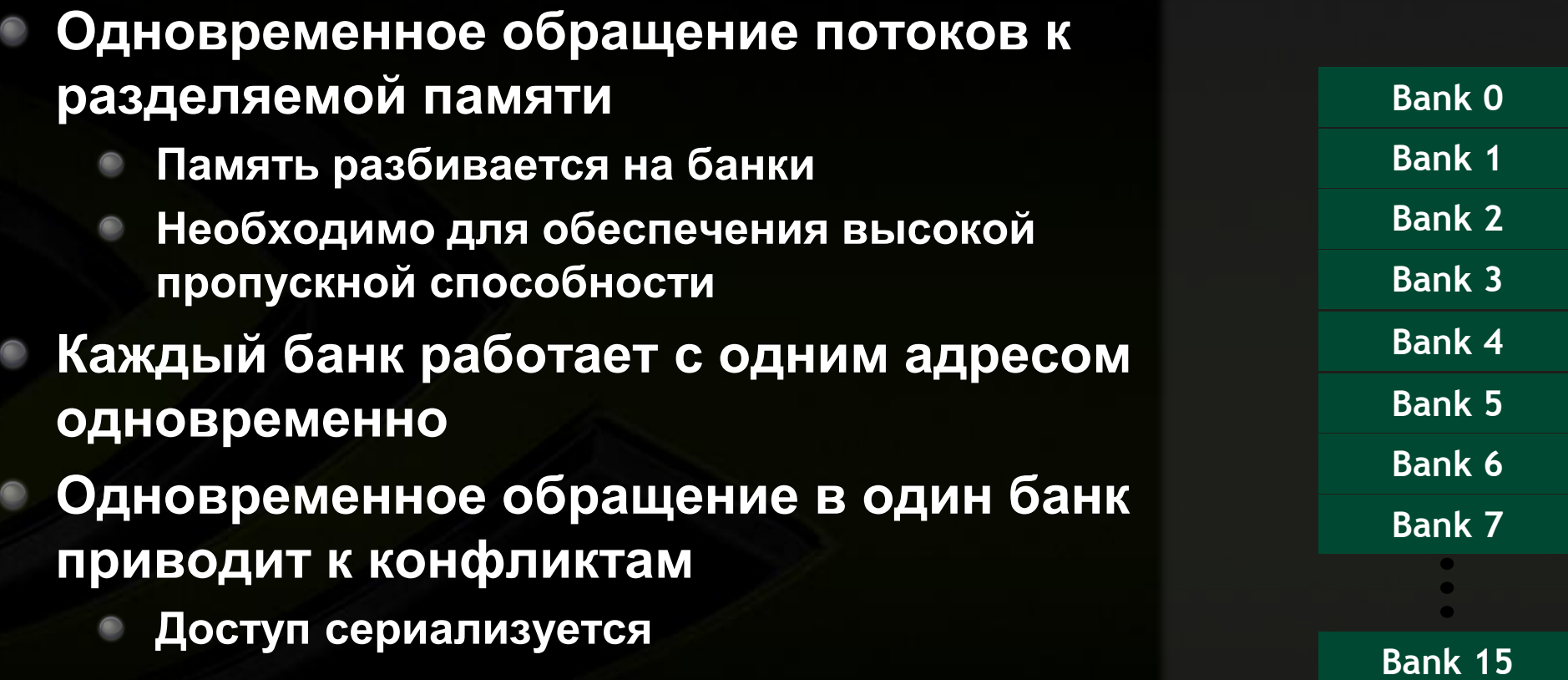

## **Конфликты банков**

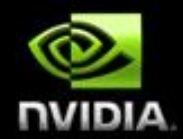

#### Нет конфликтов **Нет конфликтов** – Прямая адресация, с шагом == 1 – **Хаотичная адресация Thread 0 Bank 0 Thread 0 Bank 0 Thread 1 Bank 1 Thread 1 Bank 1 Thread 2 Bank 2 Thread 2 Bank 2 Bank 3 Thread 3 Thread 3 Bank 3 Thread 4 Bank 4 Thread 4 Bank 4 Thread 5 Bank 5 Thread 5 Bank 5 Thread 6 Bank 6 Thread 6 Bank 6 Thread 7 Bank 7 Thread 7 Bank 7**  $\bullet$  $\bullet$  $\bullet$  $\bullet$  $\bullet$  $\bullet$  $\bullet$  $\bullet$  $\bullet$ **Bank 15 Thread 15 Thread 15 Bank 15**

### **Конфликты банков**

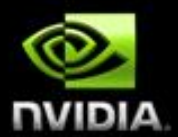

#### 2х Конфликты

#### **8х Конфликты**

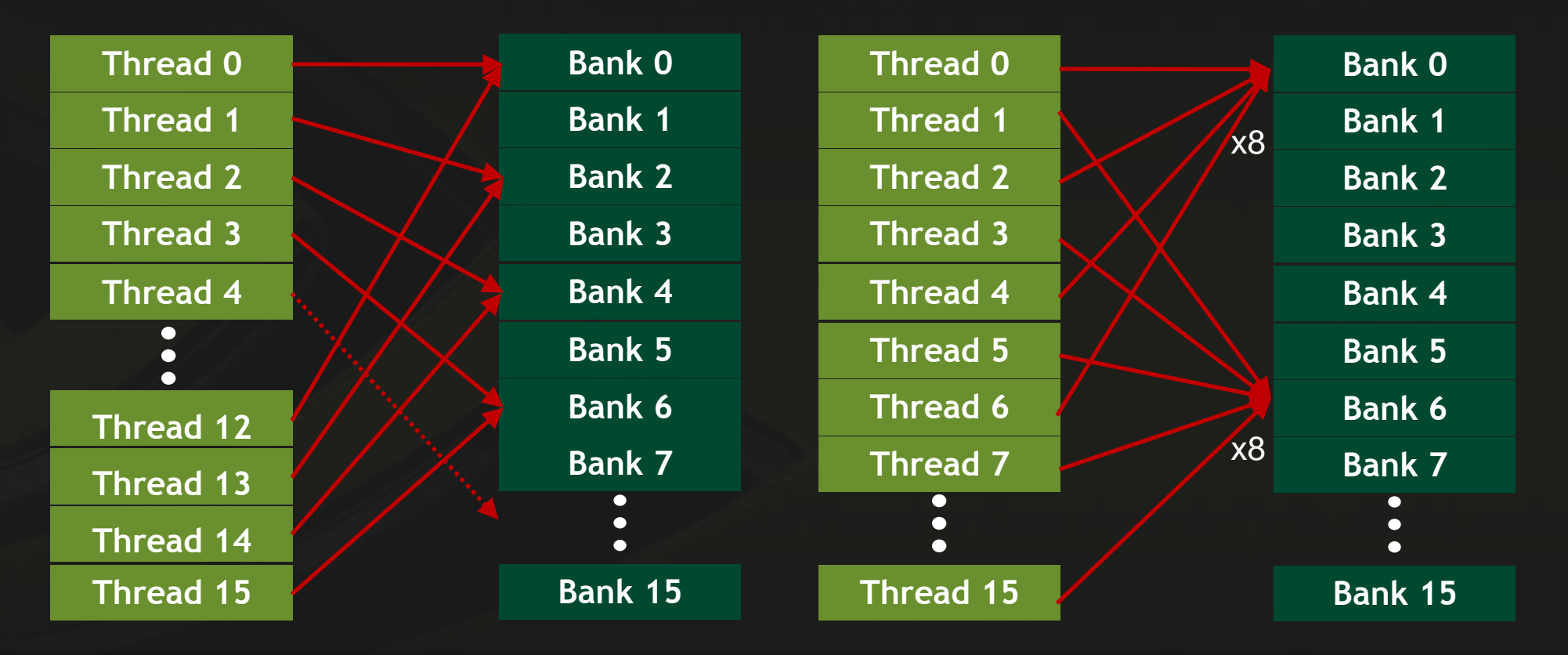

# **Конфликты банков**

evice\_0 - Context\_0

г

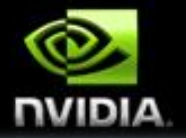

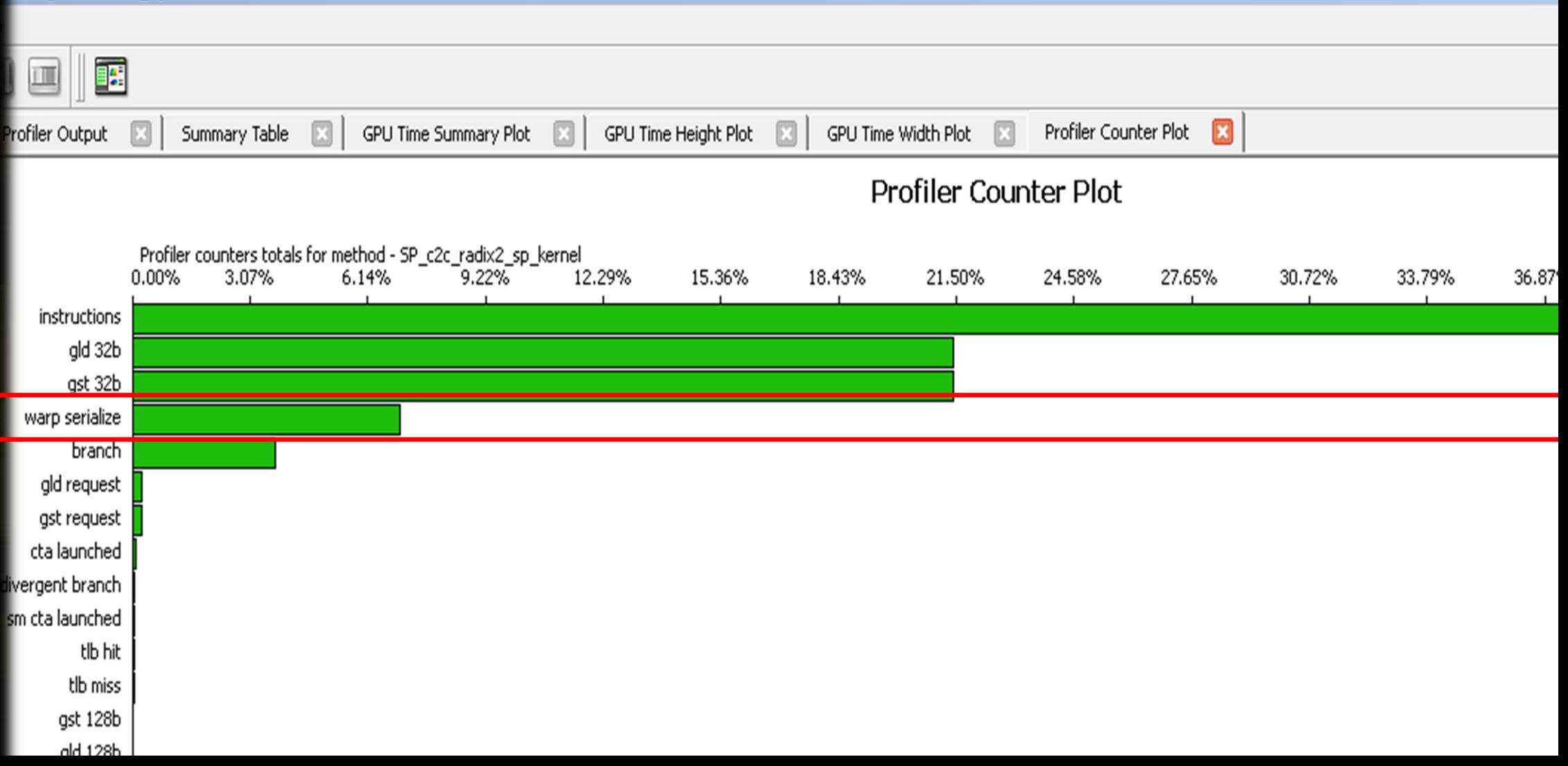
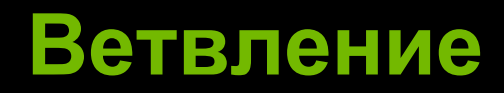

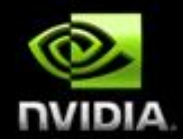

- **Если происходит ветвление внутри варпа, то разные ветви исполнения сериализуются**
- **Увеличивается общее количество инструкций**
- **Если ветвление происходит между варпами, то штраф минимальный**

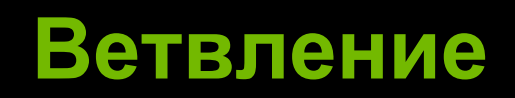

**ANTIQUE LIGHTING** 

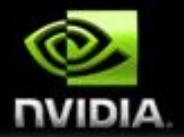

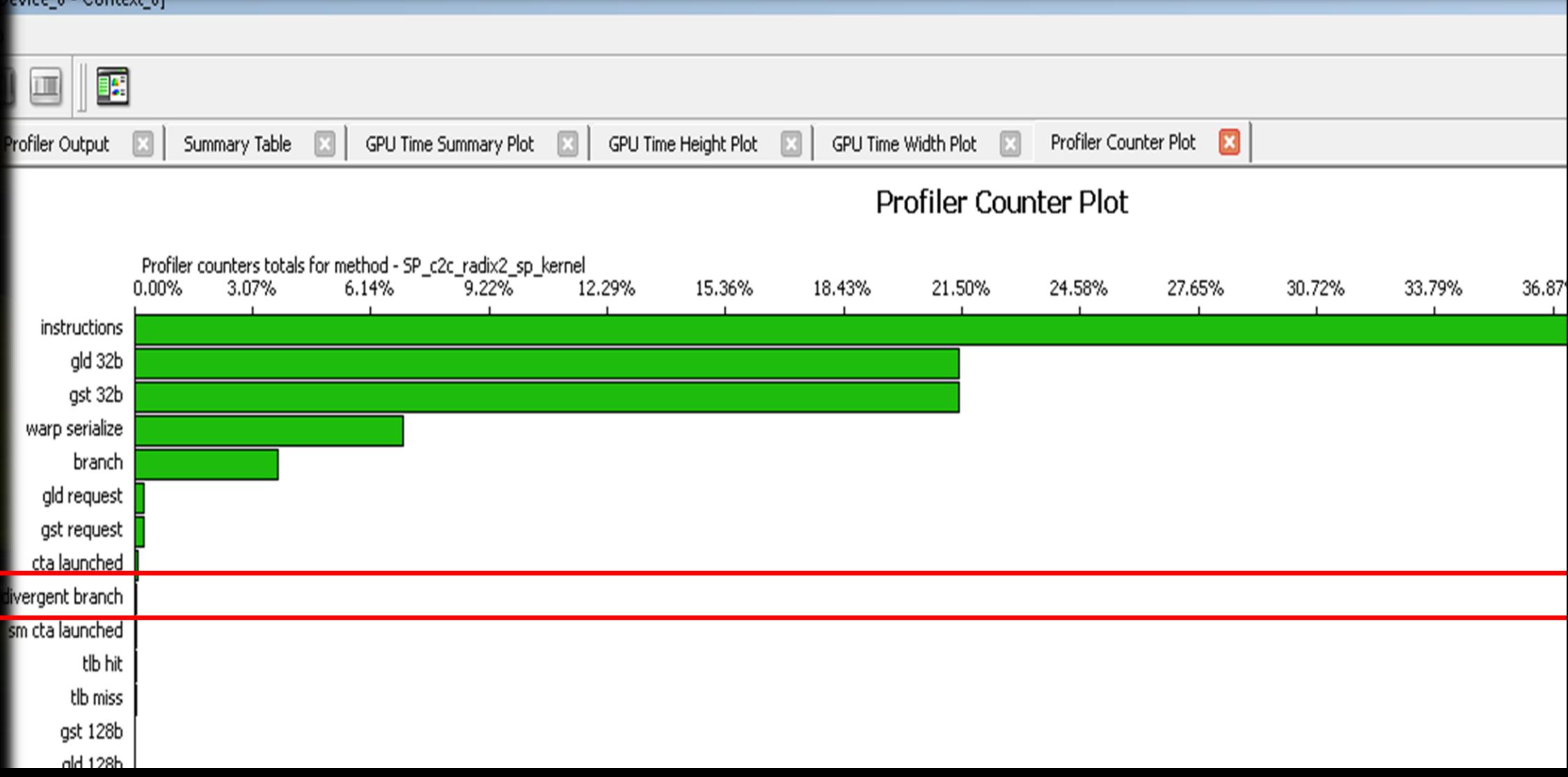

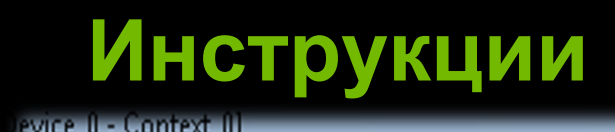

г

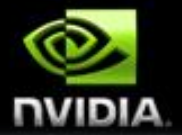

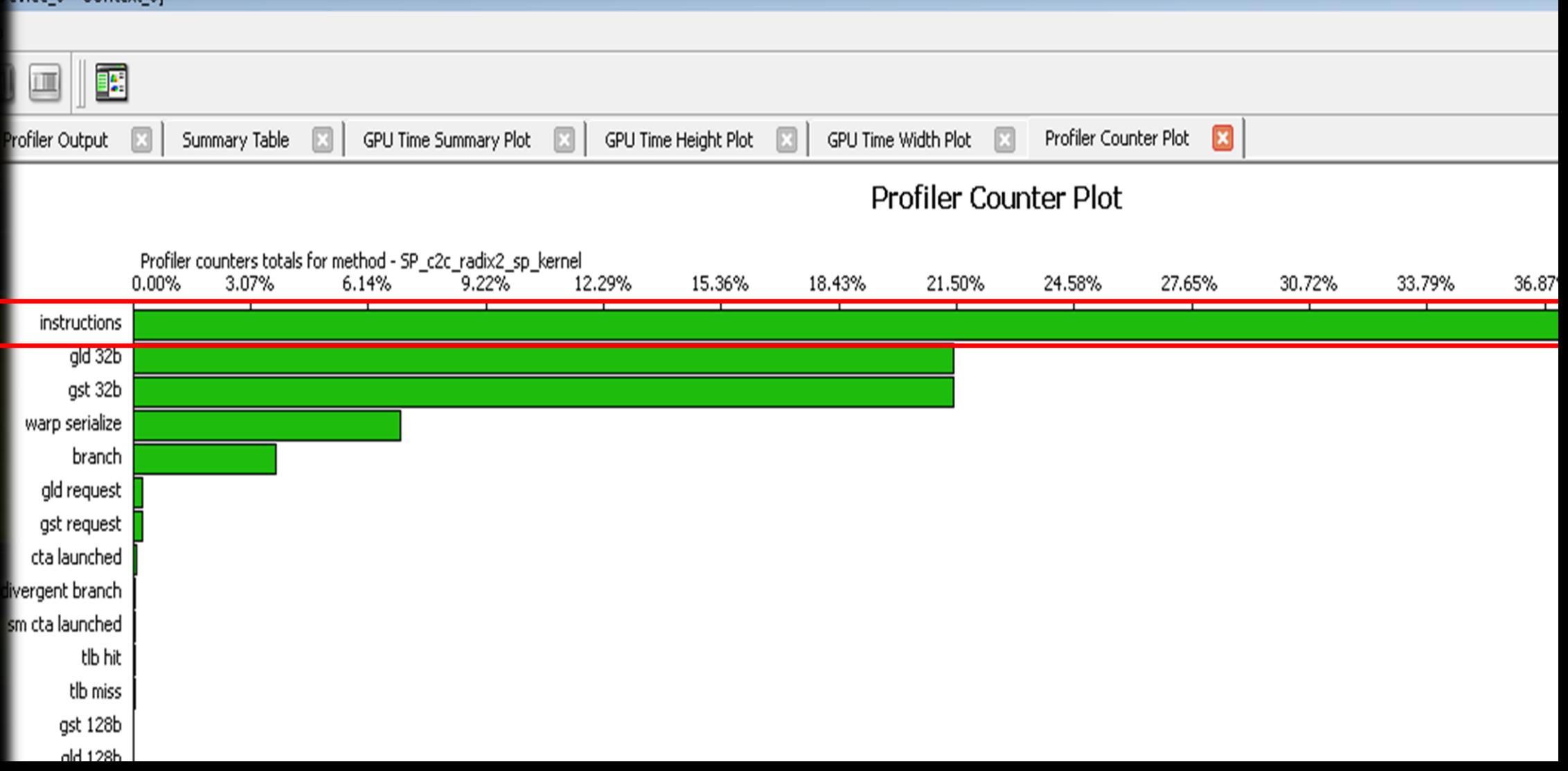

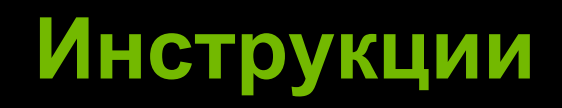

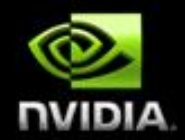

#### **Следить за ветвлением**

**Заменить часть вычислений на look-up таблицу**  $\bullet$ 

#### **Интринсики**

 $\bullet$ 

 $\bullet$ 

 $\bullet$ 

- **\_\_sinf(); \_\_cosf(); expf()**
- **\_\_[u]mul24()**  $\begin{picture}(20,20) \put(0,0){\line(1,0){15}} \put(15,0){\line(1,0){15}} \put(15,0){\line(1,0){15}} \put(15,0){\line(1,0){15}} \put(15,0){\line(1,0){15}} \put(15,0){\line(1,0){15}} \put(15,0){\line(1,0){15}} \put(15,0){\line(1,0){15}} \put(15,0){\line(1,0){15}} \put(15,0){\line(1,0){15}} \put(15,0){\line(1,0){15}} \put(15,0){\line(1$ 
	- **\_\_fdividef()**
	- **\_\_[u]sad()**

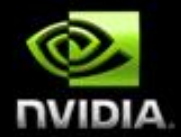

### CI  $\overline{\phantom{0}}$  $\blacktriangle$ ×,

#### **Мифы о вычислениях на GPU**

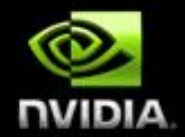

#### **Миф 1:** *GPU исполняет программы как графические*   $\bullet$ *шейдеры*

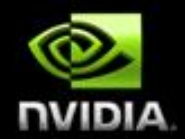

#### **Миф 1:** *GPU исполняет программы как графические шейдеры*

**Это не так – CUDA использует вычислительные ресурсы GPU**   $\bullet$ **напрямую**

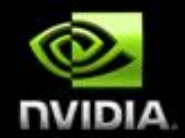

Миф 2: Архитектурно, GPU представляют из себя

Очень широкие SIMD-машины (1000) ...  $\bullet$ 

 $\bullet$ 

- ... с крайне неэффективной поддержкой ветвления ...
- ... которые ориентированые на обработку 4-х мерных векторов

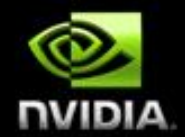

-<mark>Мие</mark>р 2: Архитектурно, GPU предетавляют из себя <del>- Очень широкие SIMD-машины (1000) ...</del> - ... с крайне неэффективной поддержкой ветеления <del>... которые ориентированые на обработку 4-х мерных векторов</del>

Современные GPU используют SIMT исполнение, с размером блока (warp) в 32 элемента и скалярными потоками

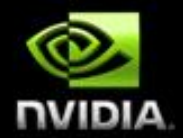

**Миф 3:** *GPU неэффективны с точки зрения*   $\bullet$ *энергопотребления*

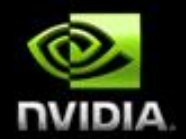

**Миф 3:** *GPU неэффективны с точки зрения энергопотребления*

**Показатель производительность/ватт для GPU от 4 до 20 раз выше чем у CPU**

**до 89 раз для некоторых применений**

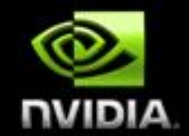

#### **Миф 4:** *GPU не используют "настоящую" арифметику с*   $\bullet$ *плавающей точкой*

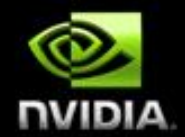

#### **Миф 4:** *GPU не используют "настоящую" арифметику с плавающей точкой*

#### **GPU поддерживают стандарт IEEE-754**

- **Сравнимы с другими вычислительными устройствами**
- **Поддерживаются вычисления с двойной точностью**

# Поддержка операций с двойной точностью

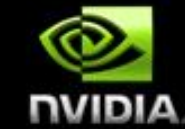

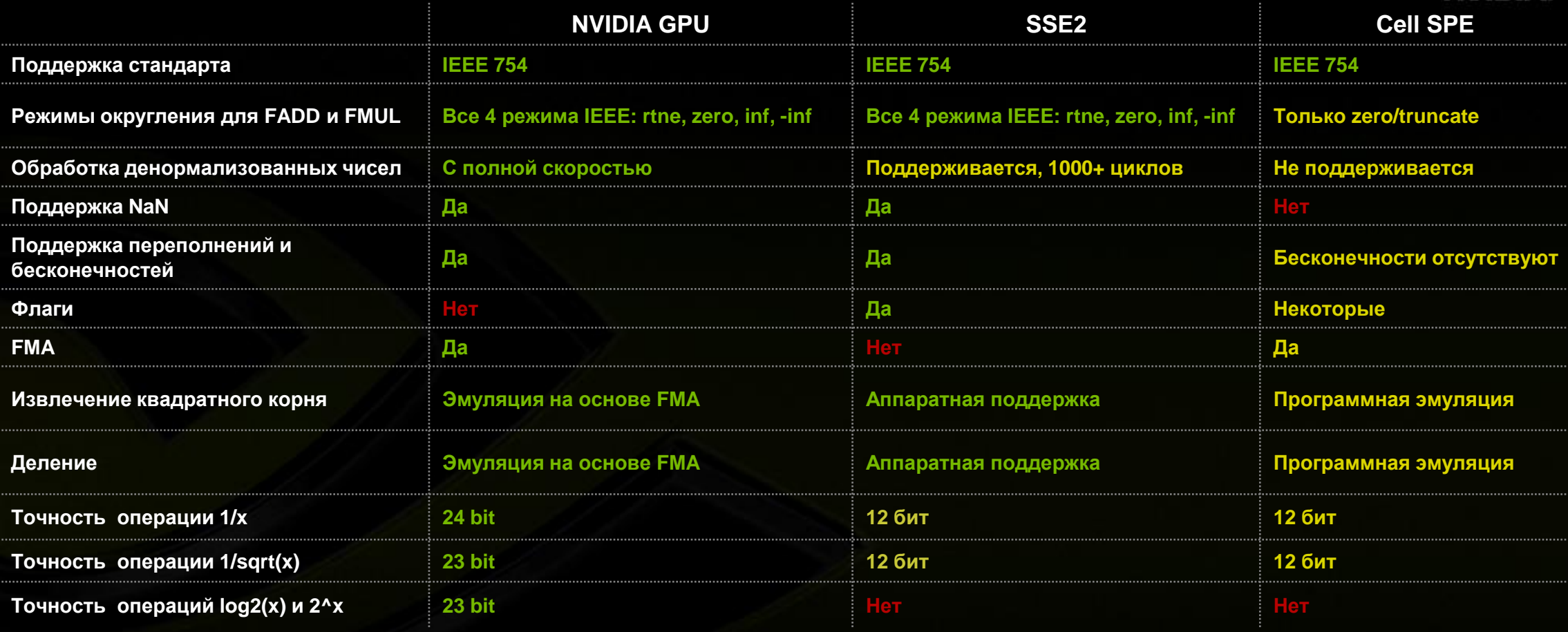

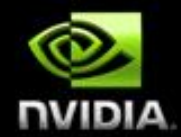

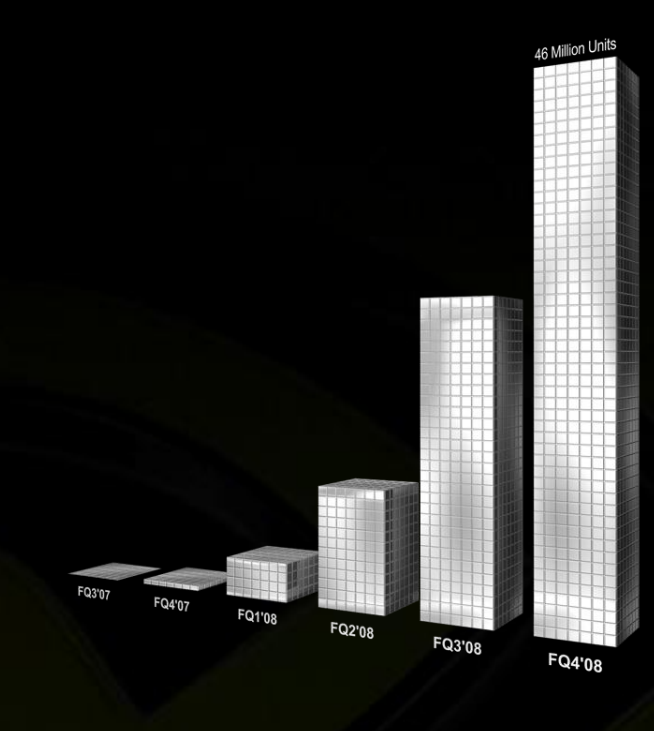

### **Вопросы ?**

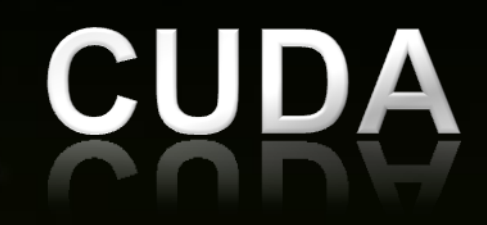

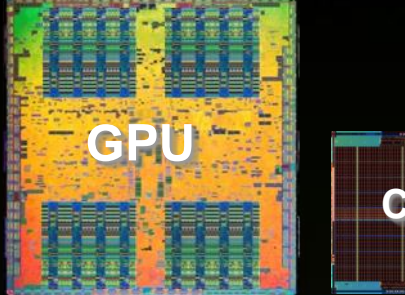

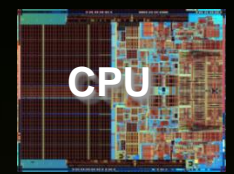

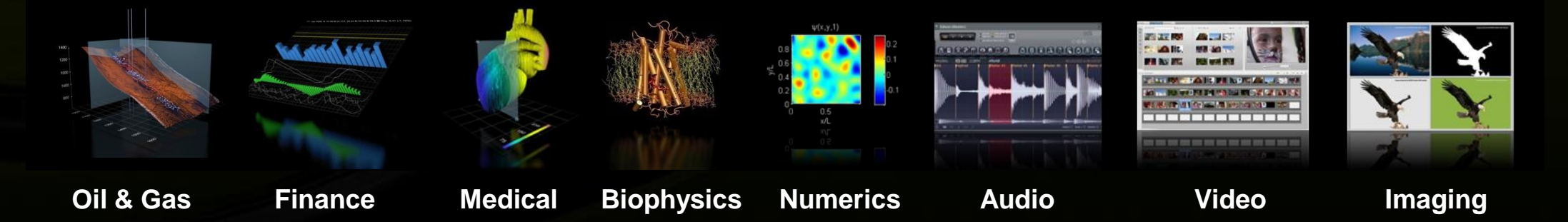

# **Backup slides**

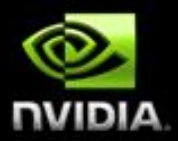

### **Производительность DGEMM**

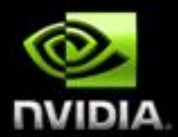

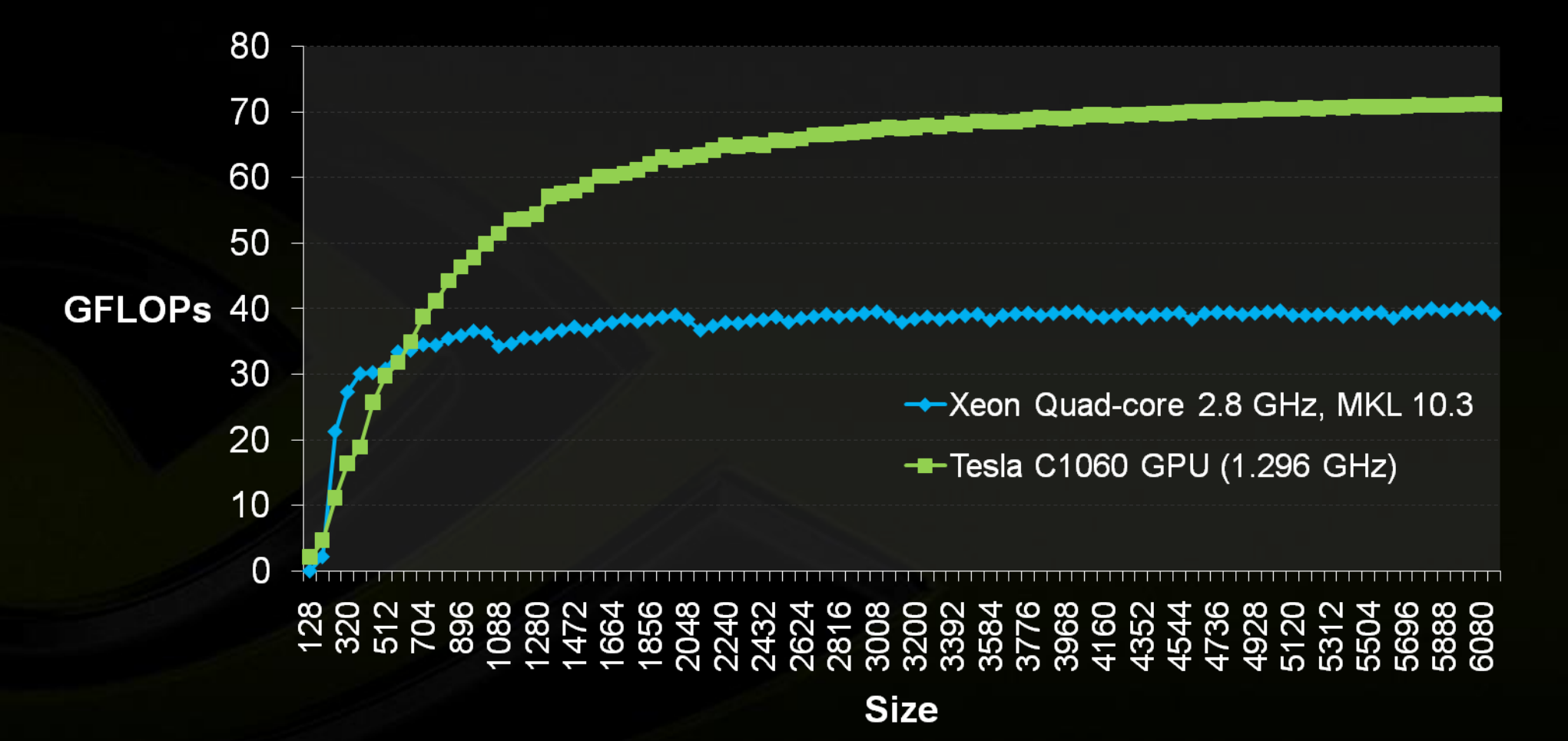

# **FFT Performance: CPU vs GPU (8-Series)**

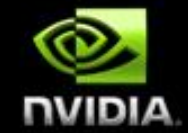

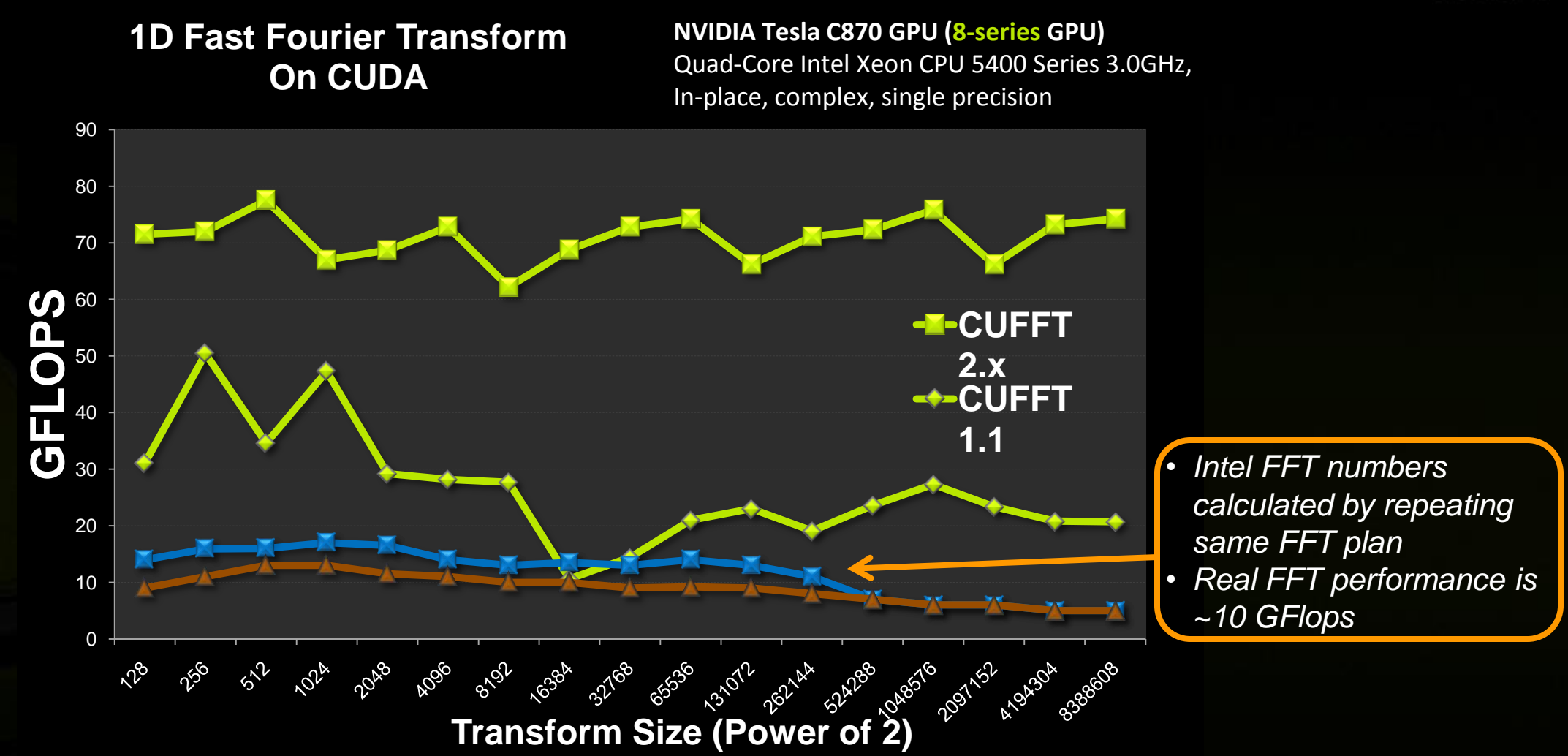

*Source for Intel data : http://www.intel.com/cd/software/products/asmo-na/eng/266852.htm*

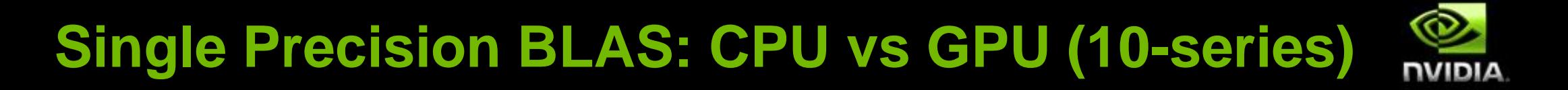

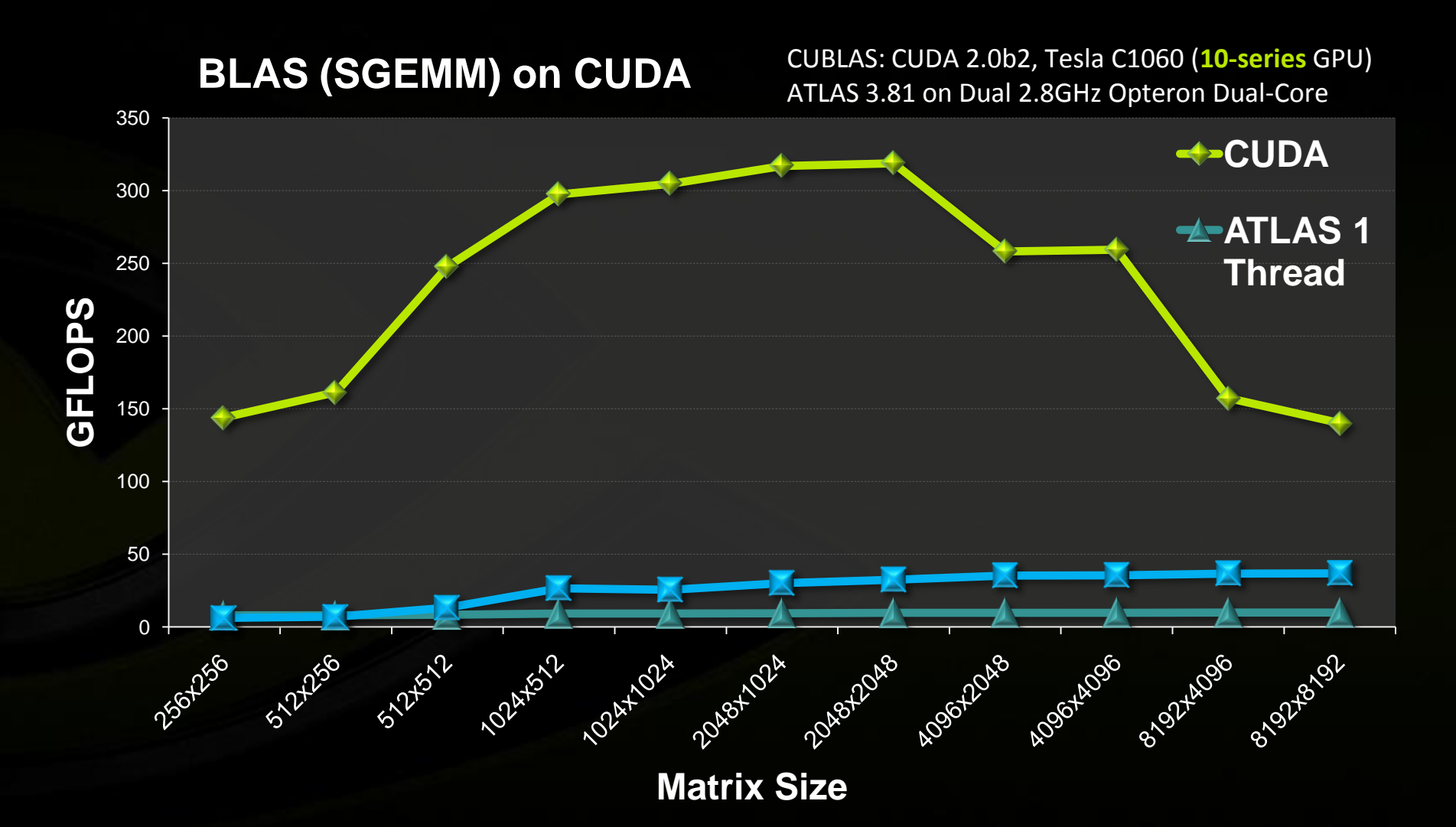

#### **Double Precision BLAS: CPU vs GPU (10-series) NUDIA**

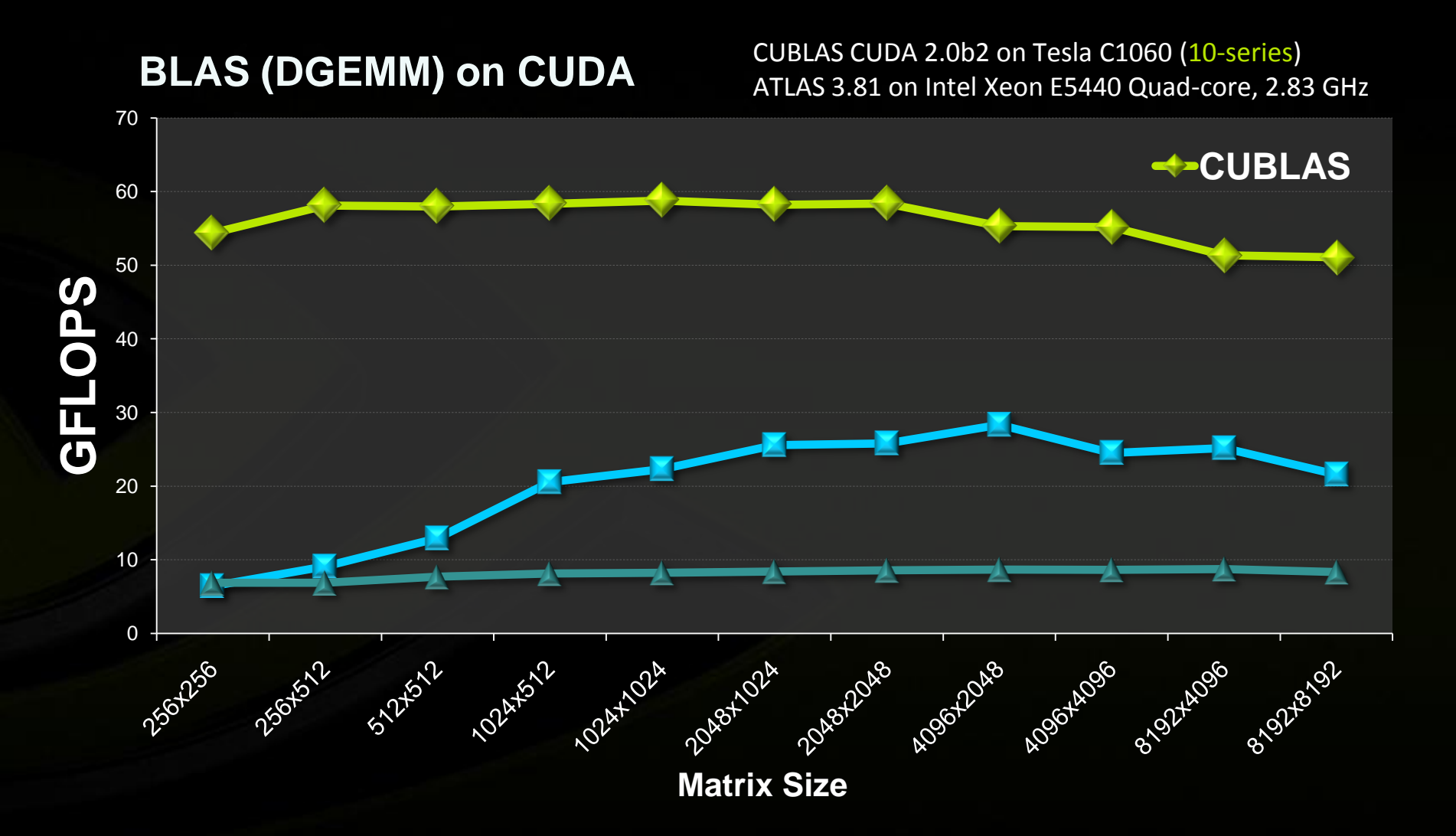

# **Folding@Home**

#### **Distributed computing to study protein folding**

- **Alzheimer's Disease**
- **Huntington's Disease**
- **Cancer**
- **Osteogenesis imperfecta**
- **Parkinson's Disease**
- **Antibiotics**

#### **CUDA client available now!**

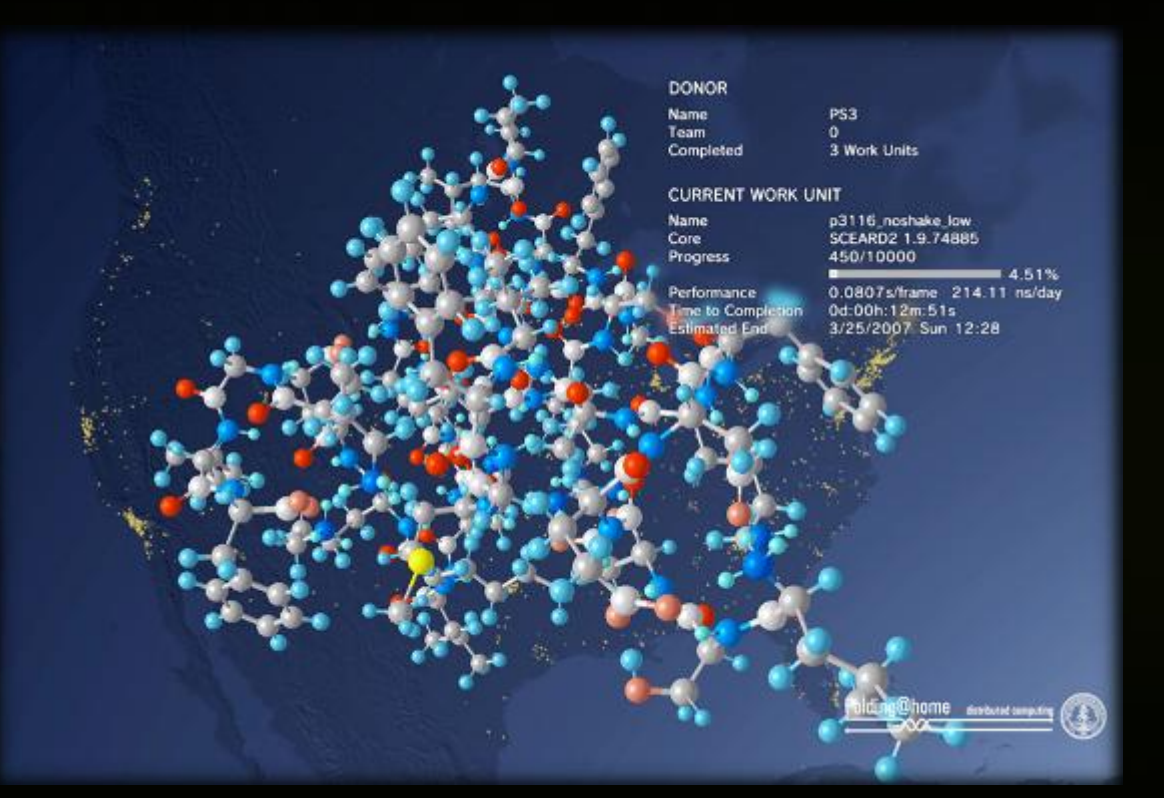

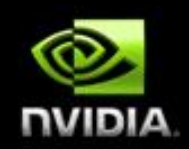

## **Molecular Dynamics : GROMACS**

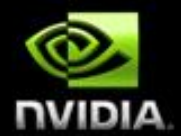

#### **Folding@Home**

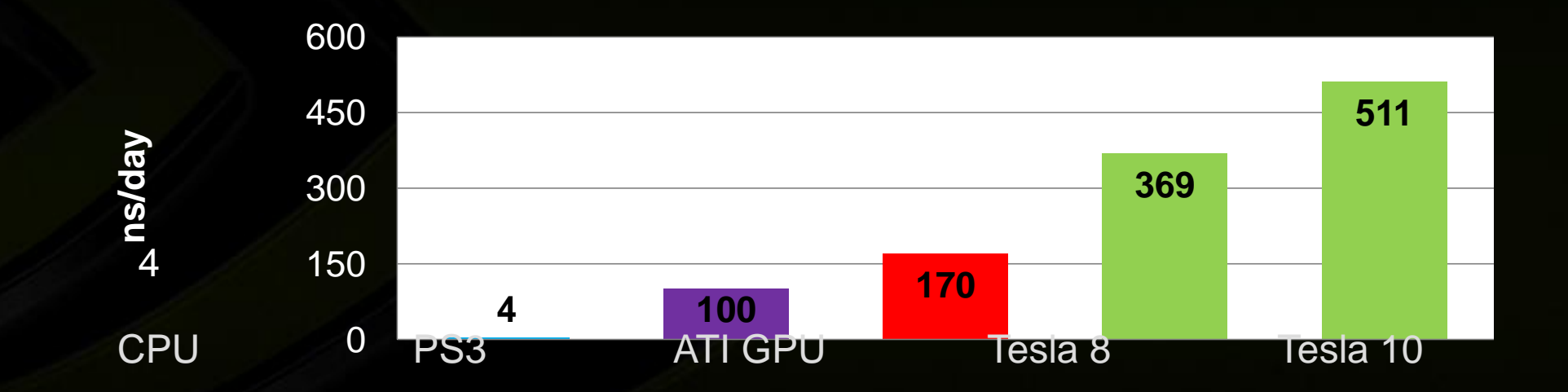

NVIDIA GPUS

## **National Center for Atmospheric Research**

- **Weather Research and Forecast (WRF) model**
	- **4000+ registered users worldwide**
	- **First-ever release with GPU acceleration**

*12km CONUS WRF benchmark* **Running on NCSA CUDA cluster**

- **Adapted 1% of WRF code to CUDA**
- **Resulted in 20% overall speedup**
- **Ongoing work to adapt more of WRF to CUDA**

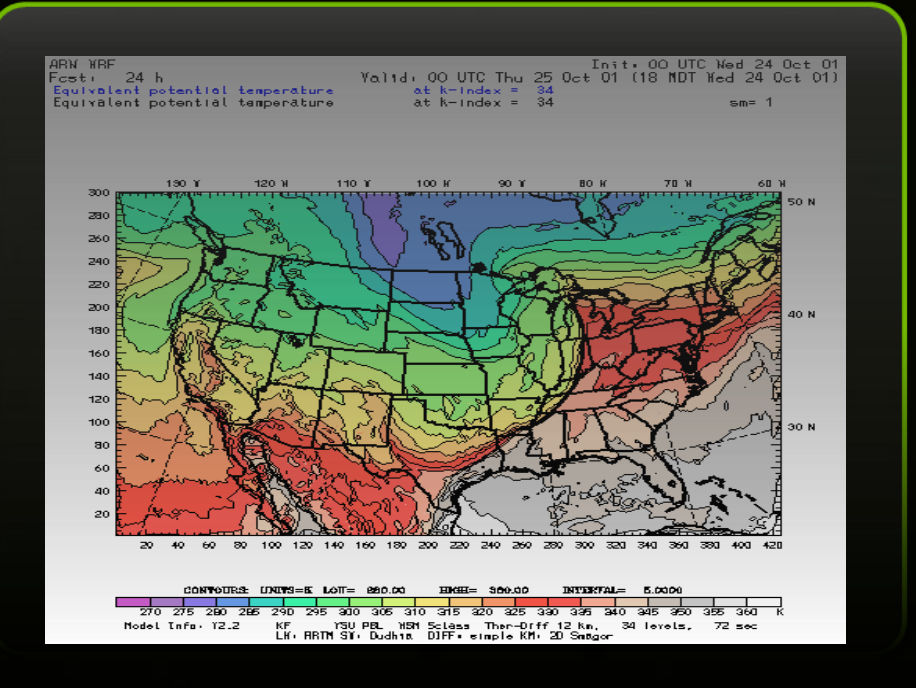

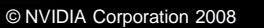

# **Astrophysics N-Body Simulation**

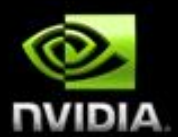

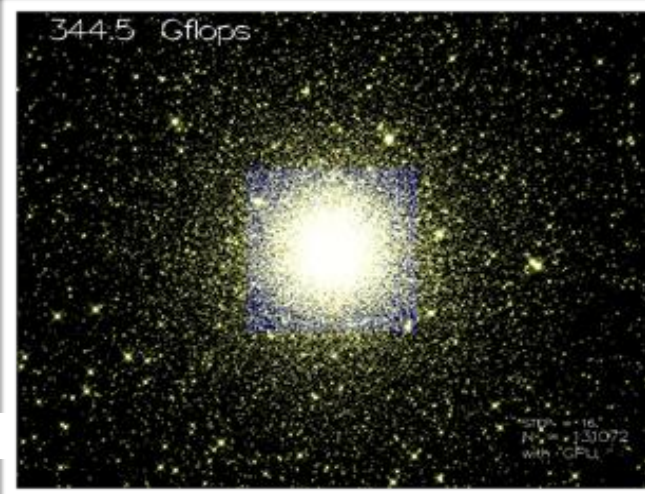

**12+ billion body-body interactions per second**

- **300 GFLOP/s+ on GeForce 8800 Ultra**
	- **1-5 GFLOP/s on single-core CPU**
	- **Faster than custom GRAPE-6Af n-body computer**
- © NVIDIA Corporation 2008 **http://www.astrogpu.org/**

http://progrape.jp/cs/

## **Linear Scaling with Multiple GPUs**

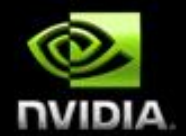

**Oil and Gas Computing: Reverse Time Migration Hand Optimized SSE Versus CUDA C**

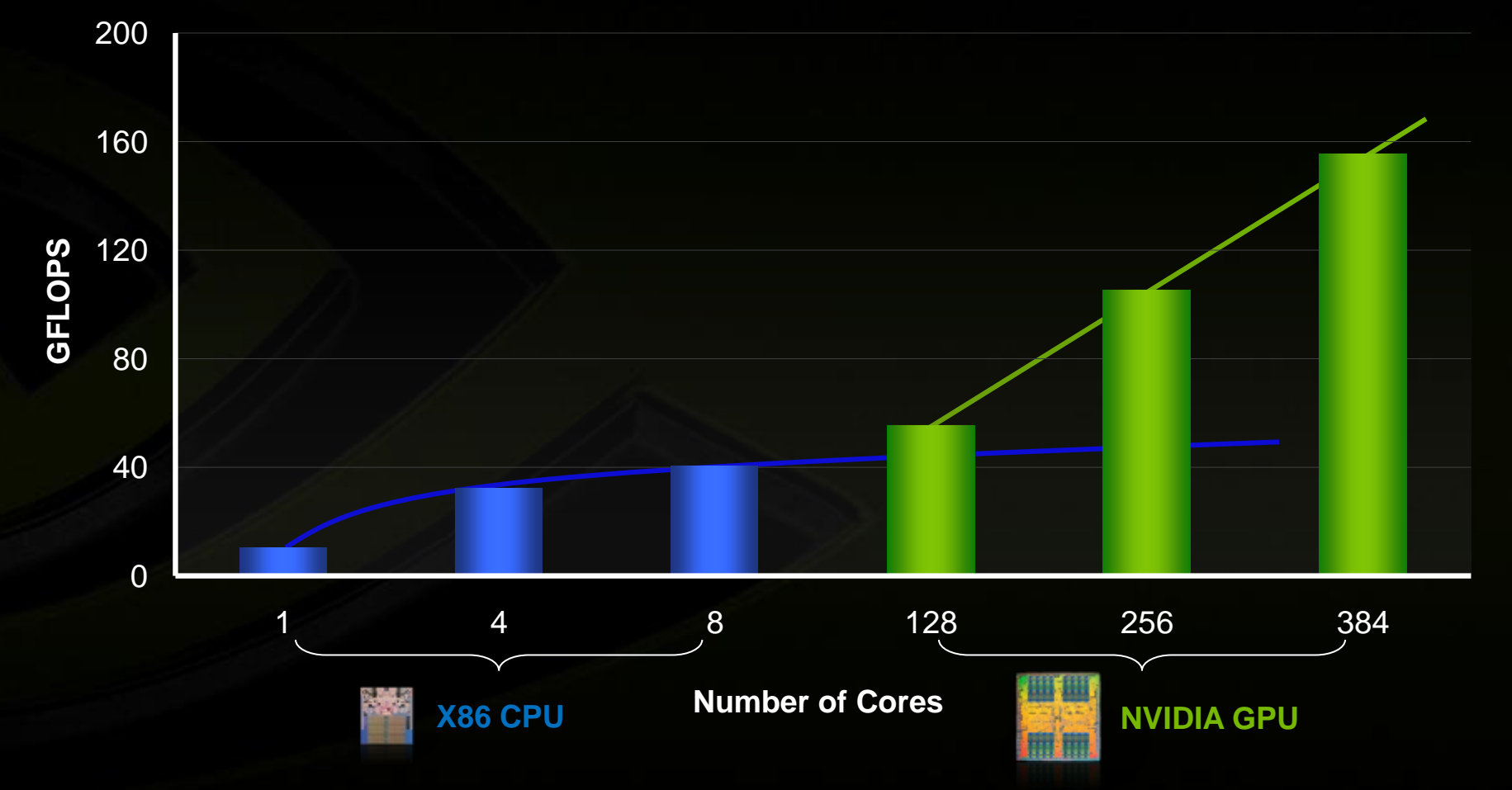

# **Cambridge University Turbomachinery CFD**

- **Partial differential equations on structured grids**
- **NVIDIA GPUs enable faster design cycles and new science**
- **Up to 10 million points on a single GPU**
- **Scales to many GPUs using MPI**

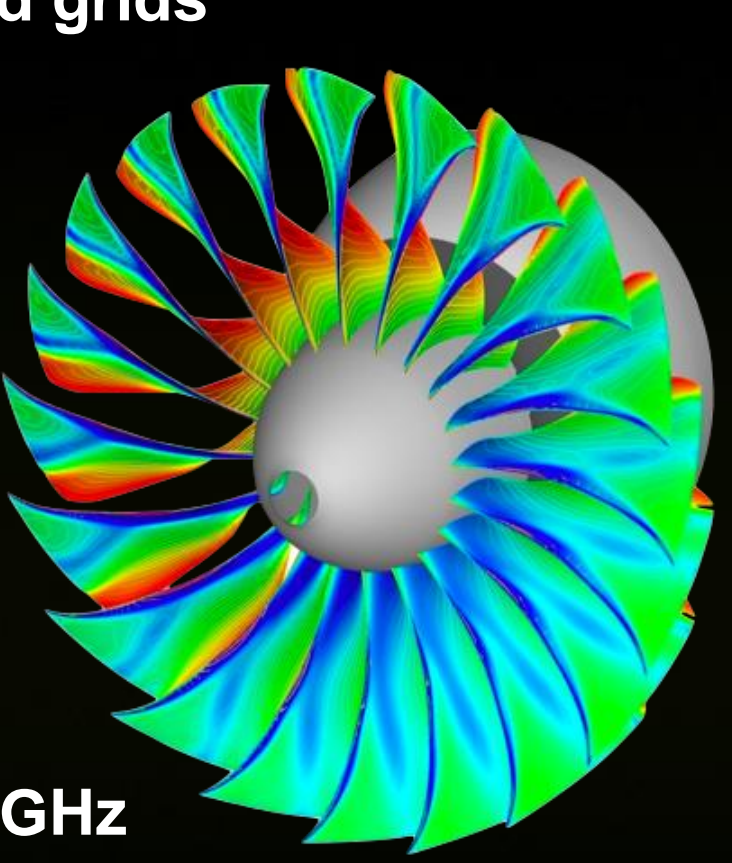

**10x – 20x speedup Intel Core2 Quad 2.33 GHz**

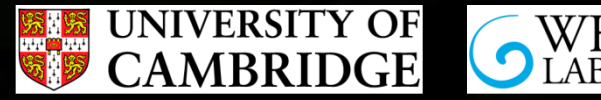

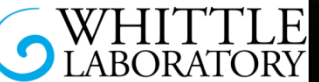

CFD analysis of a jet engine fan, courtesy of Vicente Jerez Fidalgo, Whittle Lab **Slide courtesy of Tobias Brandvik and Graham Pullan, Whittle Lab**

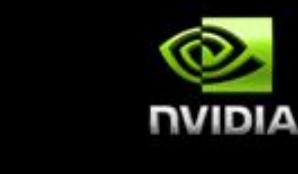